#### **Computing in Space**

**David Packwood** dpackwood@maxeler.com

#### Introduction

- A CPU is effectively a multi-purpose device, it runs operating systems, web browsers, scientific computation and many more.
- · Field Programmable Gate Arrays (FPGAs) are a type of computer chip which is repeatedly reconfigurable.
- An FPGA is essentially a large array of low level logical units which can be wired together to form a configuration (called a bitstream).
- Each configuration is designed for a specific task. •
- Loosely, because the FPGA can be configured for a specific •task it may be able to solve that task much more efficiently than a CPU.

#### Familiar Visual Aid

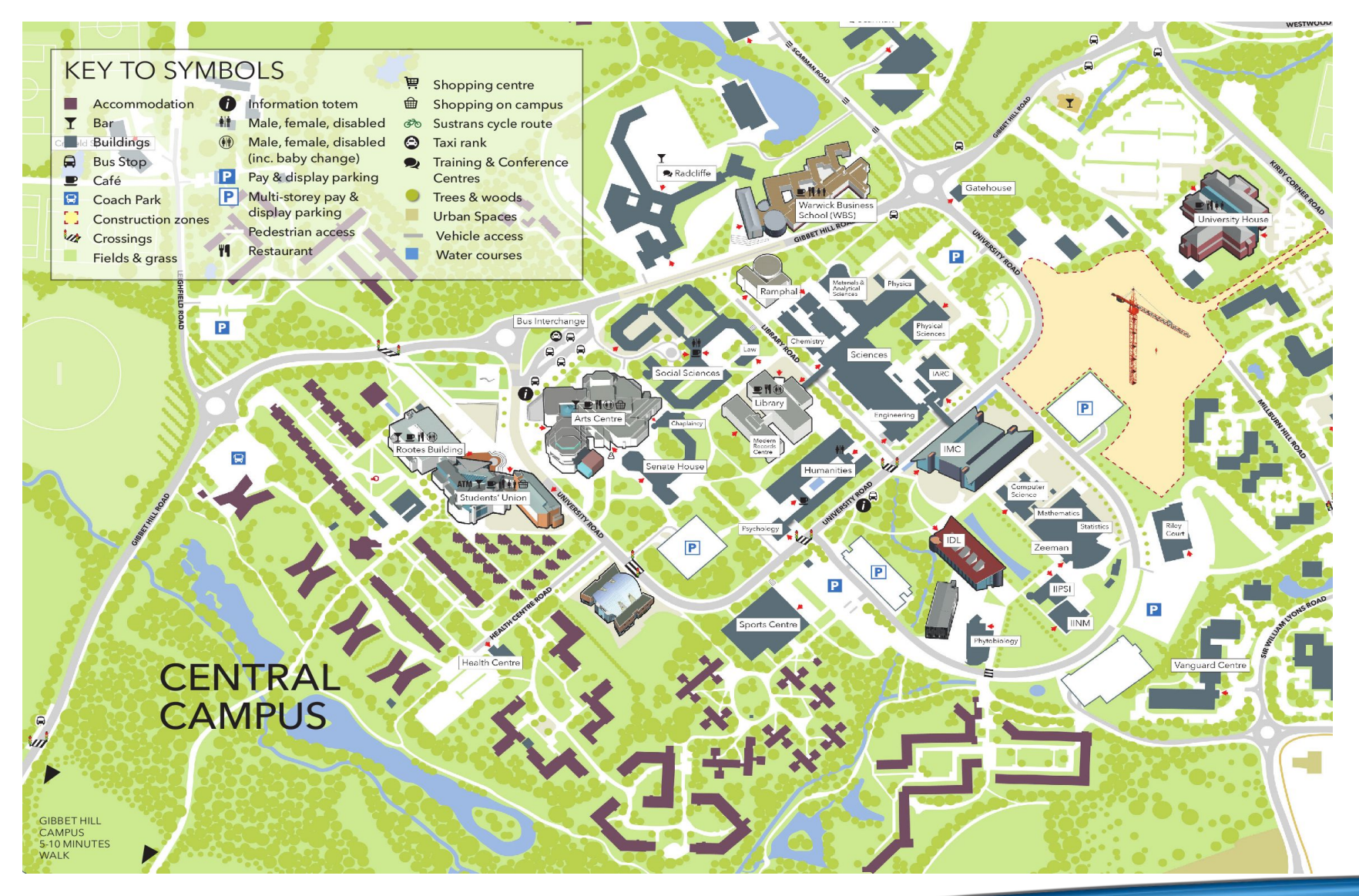

#### FPGA Industry

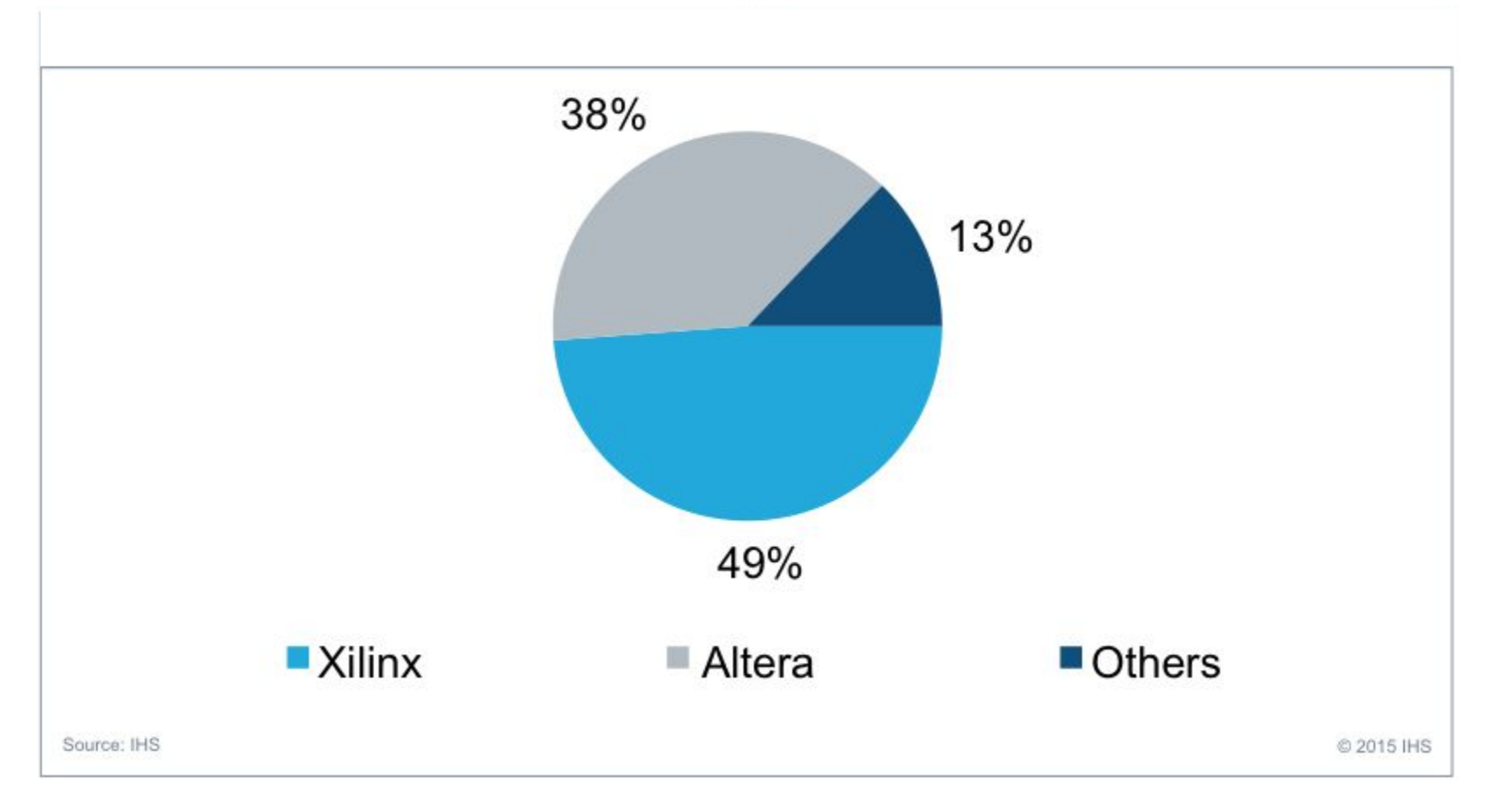

#### There are two major players in the FPGA market

#### Where are FPGAs mostly used

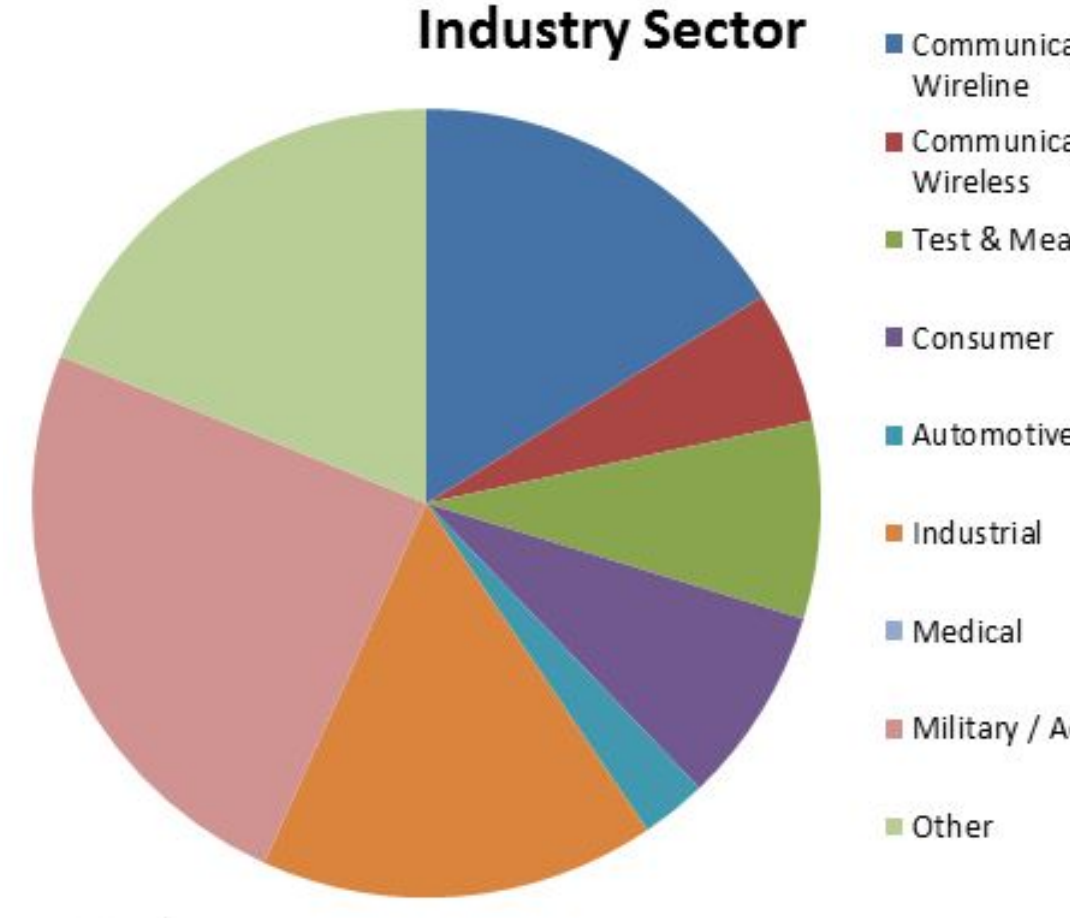

- Communications -
- Communications -
- Test & Measurement

Automotive

Military / Aerospace

#### So whats new?

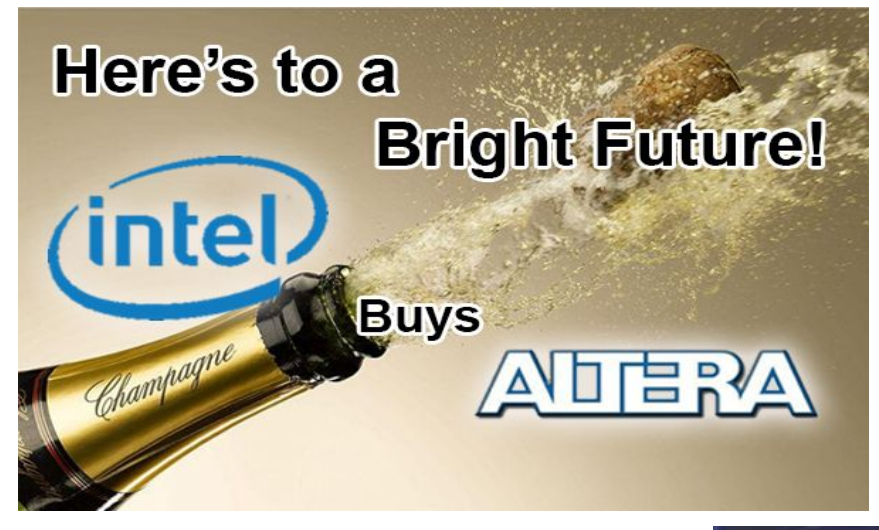

#### December 2015 Intel buys Altera

#### **Incoming Xeon** processors, with FPGA coprocessors.

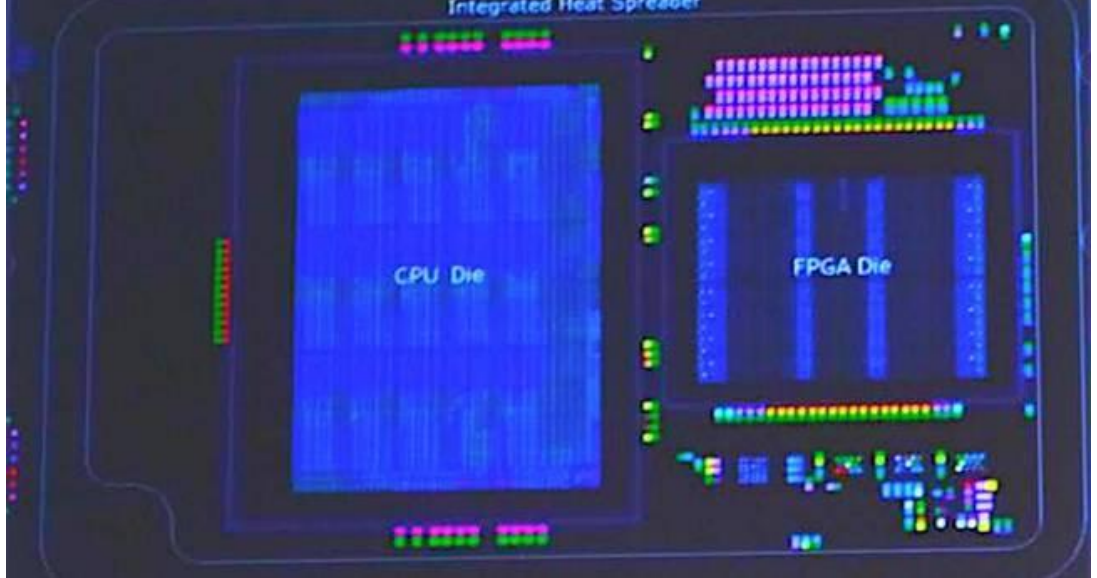

## Spatial Computing Paradigms

Computing with an FPGA requires a different mindset to ordinary software programming.

- We construct a deep pipeline (assembly line) on the substrate of the chip.
- Parallelism comes from arithmetic units each doing a small • part of the work on some piece of data, then passing it on.
- The available space on the chip is finite, the pipeline must • fit!
- We call this type of computing Dataflow (the data flows through the pipeline).

#### **Vs SIMD**

- Most often in Scientific Computing parallelism comes in the form of Single Instruction Multiple Dispatch.
- . The same instruction is applied to many pieces of data (probably in an array), each thread gets one piece of data.
- Once this instruction has completed on all pieces of data a new instruction may be issued.
- In dataflow computing we may have Multiple Instruction Single Dispatch.
- . A stream of data is passed through Multiple Instructions.

#### Control-flow Machine

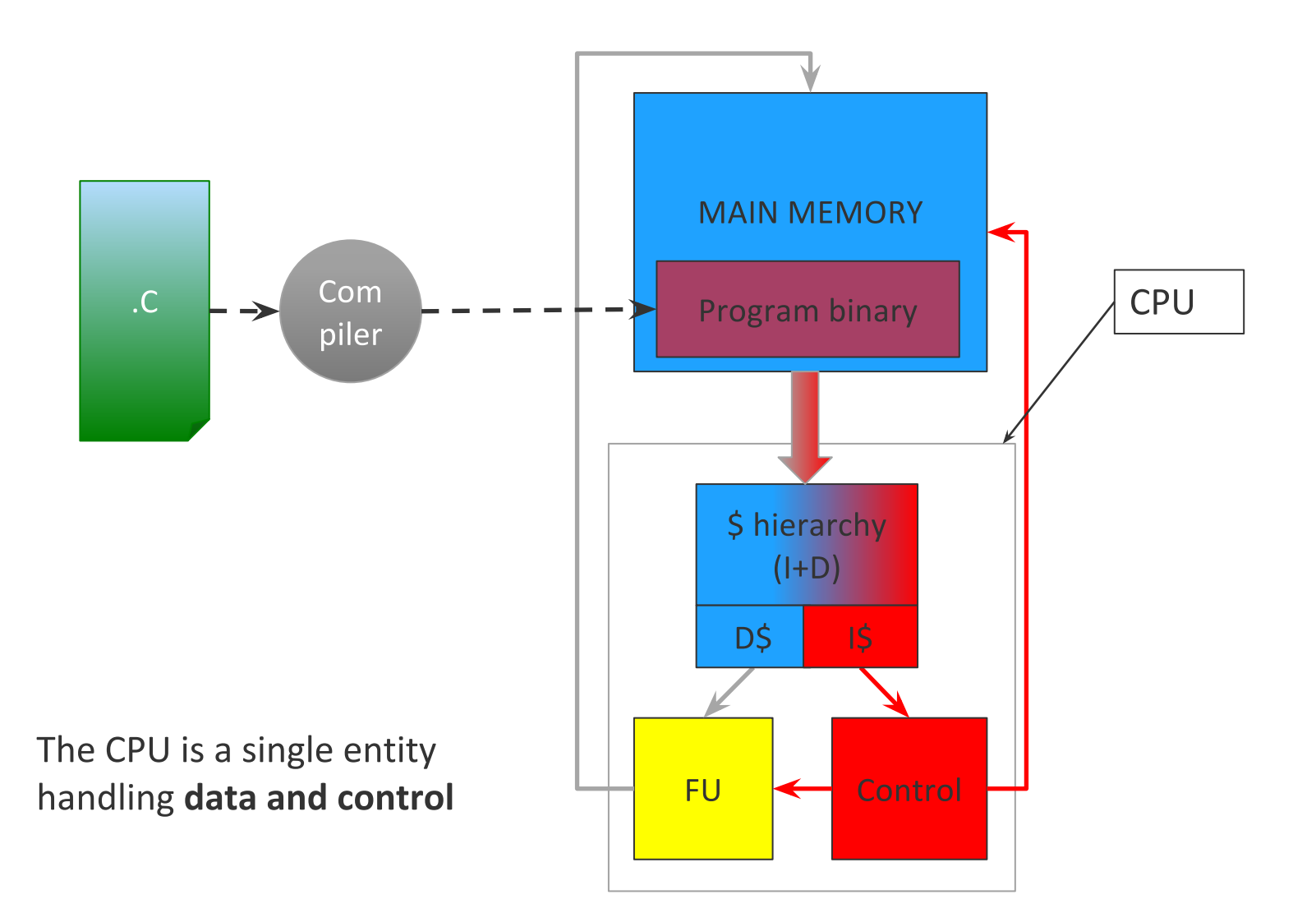

#### Simple CPU Pipeline

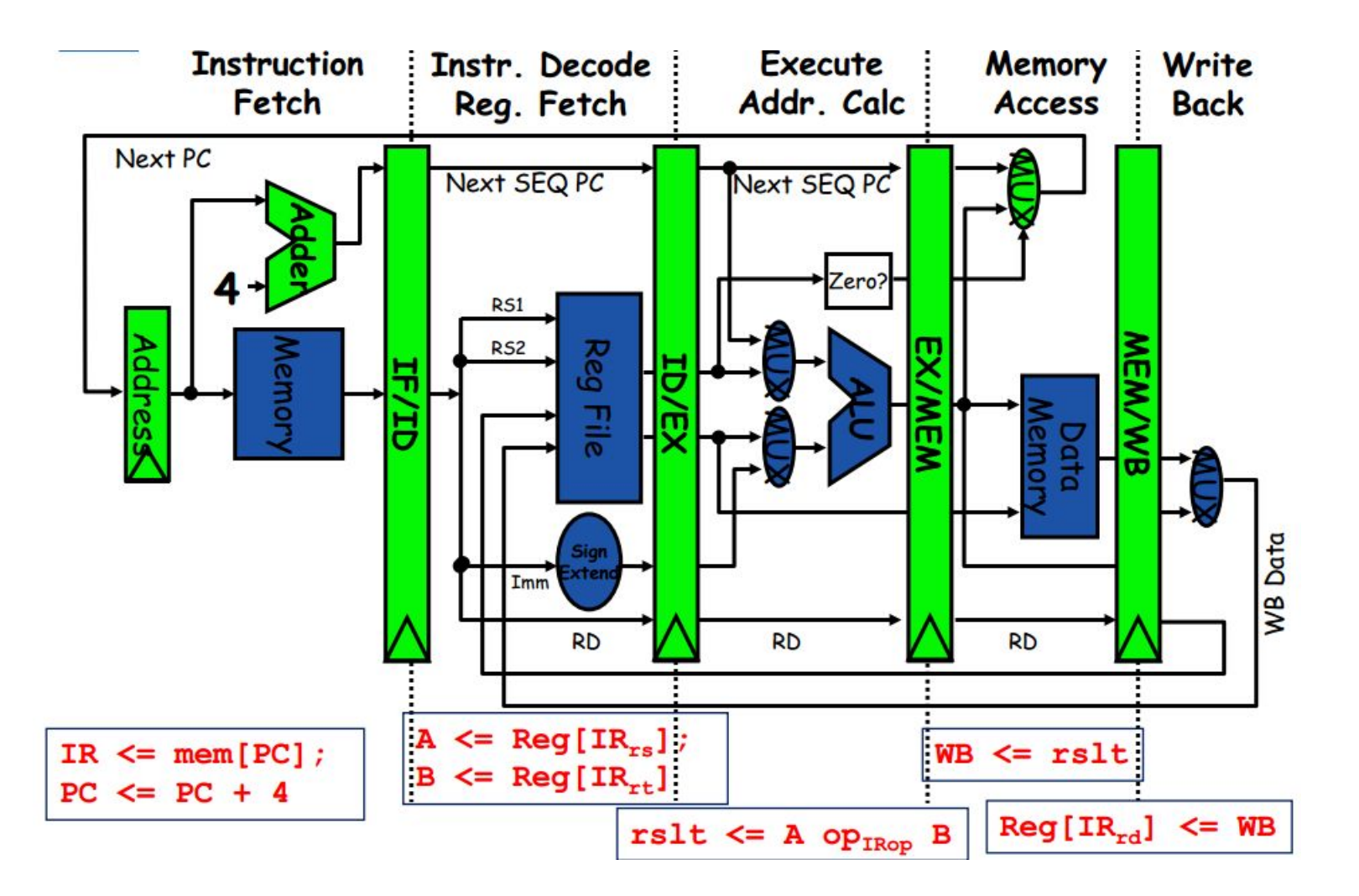

#### Control-flow Computing example: IBM POWER 8, 12 cores @ 4 GHz

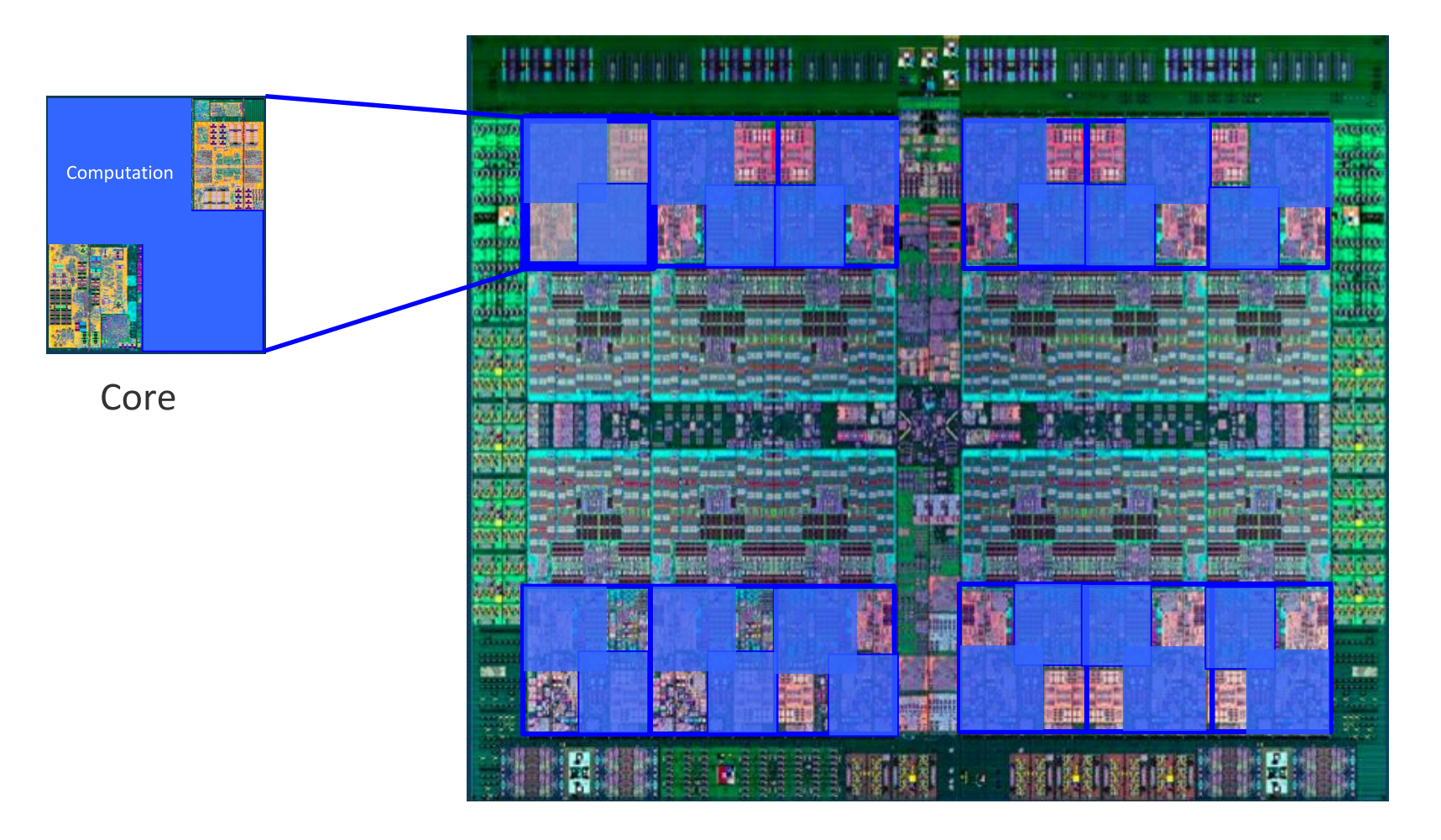

22nm SOI, eDRAM, 15 ML 650mm2,12 cores (SMT8)

## Spatial Computing Machine

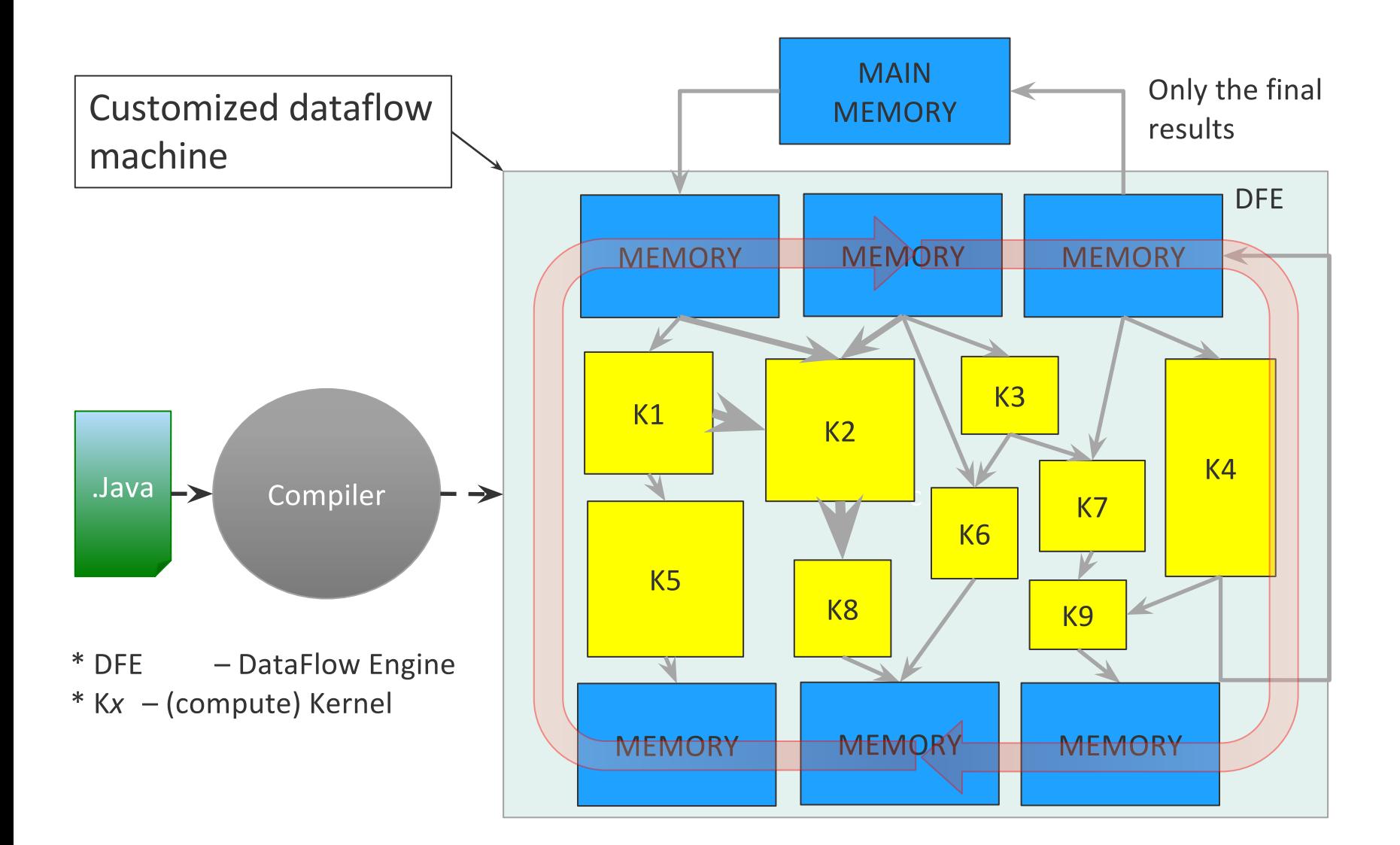

#### Control Flow versus Data Flow

- Control Flow:
	- Instructions "move"
	- Data may move along with instructions (secondary issue)
	- Order of computation is the key
- Data Flow:
	- Data moves through a set of "instructions" in 2D(ish) space
	- Data moves will trigger control
	- Data availability, transformations and operation latencies are the key

#### Control Flow versus Data Flow

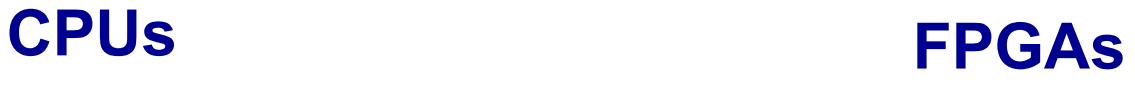

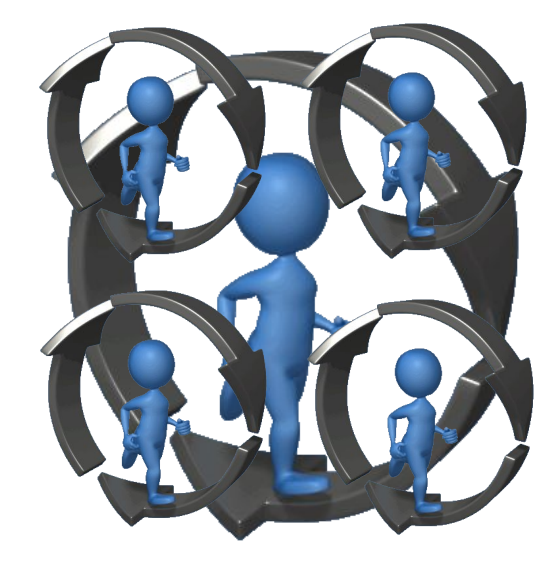

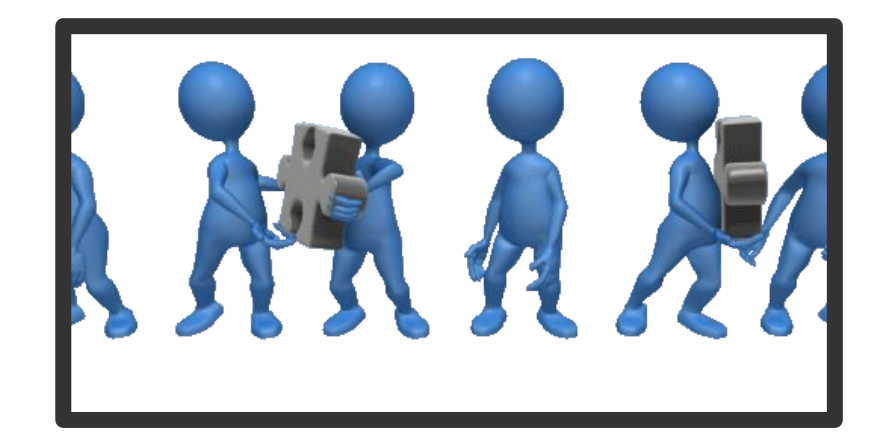

#### Data Flow specific properties

- No needed for:
	- shared memory
	- program counter
	- control sequencer
	- branch prediction
- Special mechanisms are required to:
	- data availability detection
	- orchestration of data tokens and "instructions"
	- chaining of asynchronous "instruction" execution

## Dataflow Computing

- A custom chip for a specific application
- No instructions  $\rightarrow$  no instruction decode logic
- No branches  $\rightarrow$  no branch prediction
- Explicit parallelism  $\rightarrow$  No out-of-order scheduling
- Data streamed onto-chip  $\rightarrow$  No multi-level caches

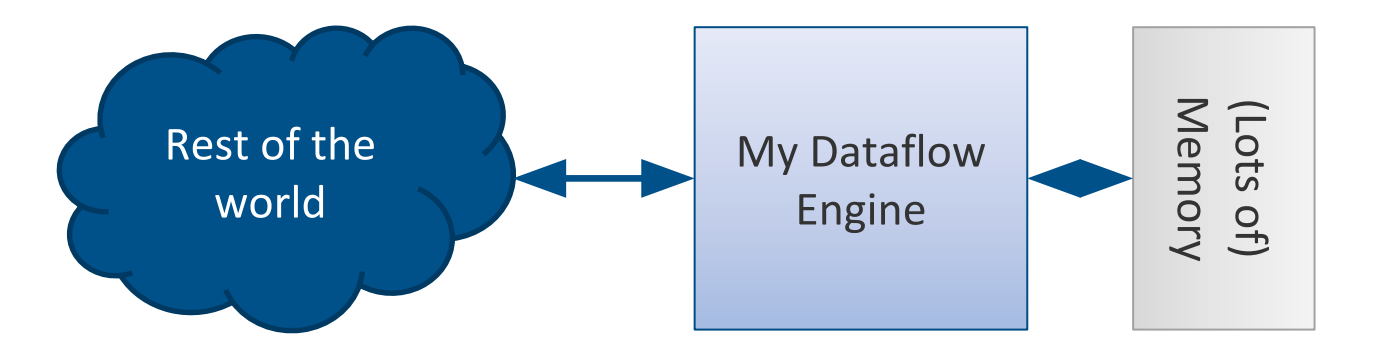

## **Converting Simple Expression**

Input stream of integer elements 'x'

 $\boldsymbol{X}$ 

30

for (int  $i = 0$ ;  $i <$  DATA\_SIZE;  $i++$ )  $y[i] = x[i] * x[i] + 30;$ 

 $y_i = x_i \times x_i + 30$ 

Output stream of integer elements 'y'

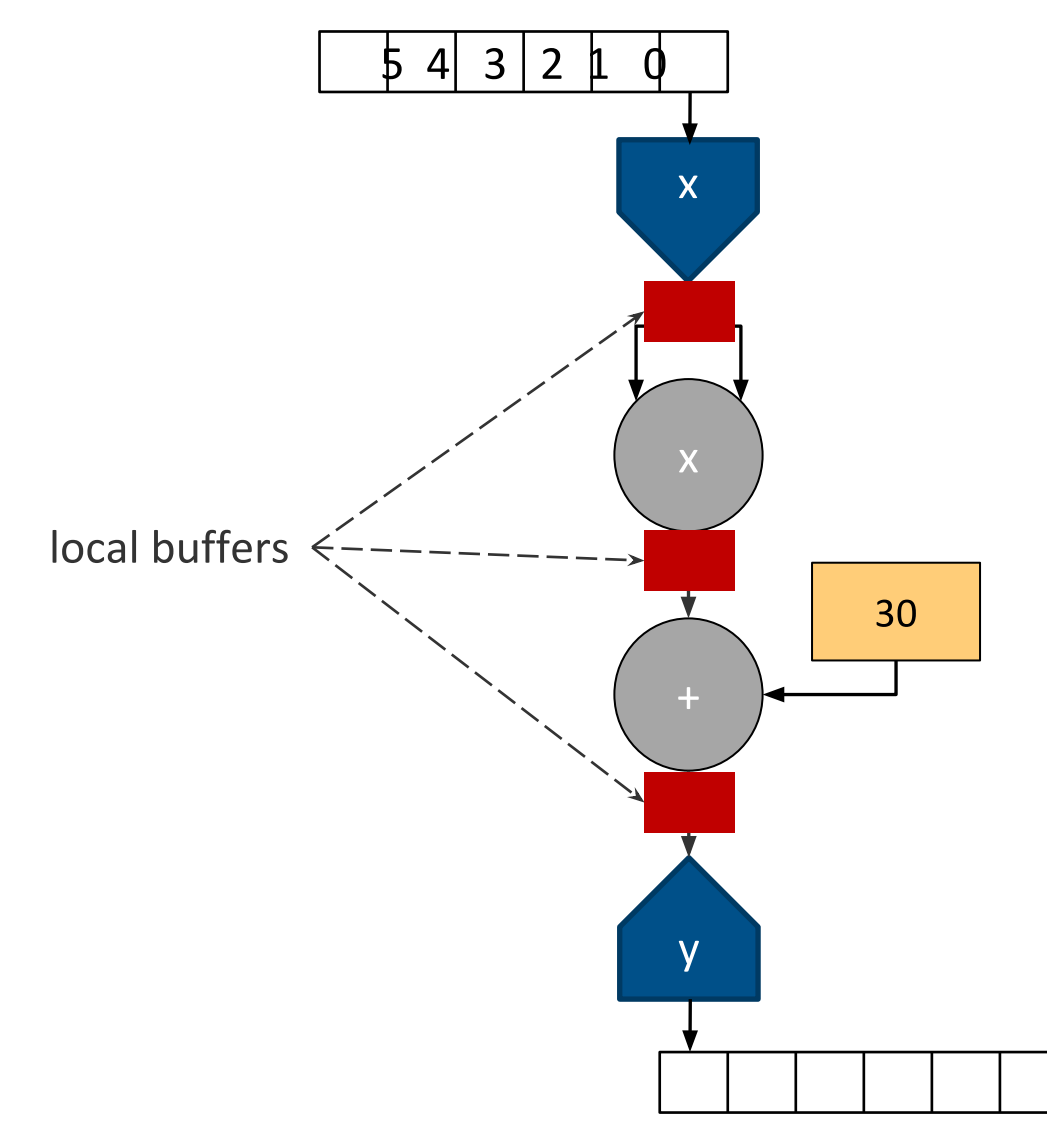

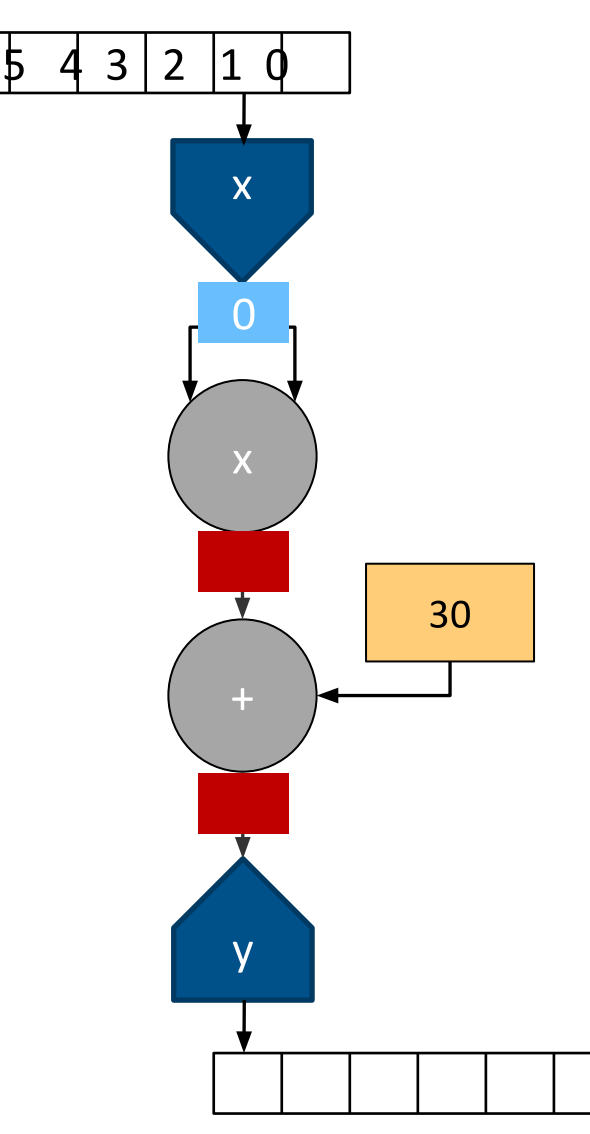

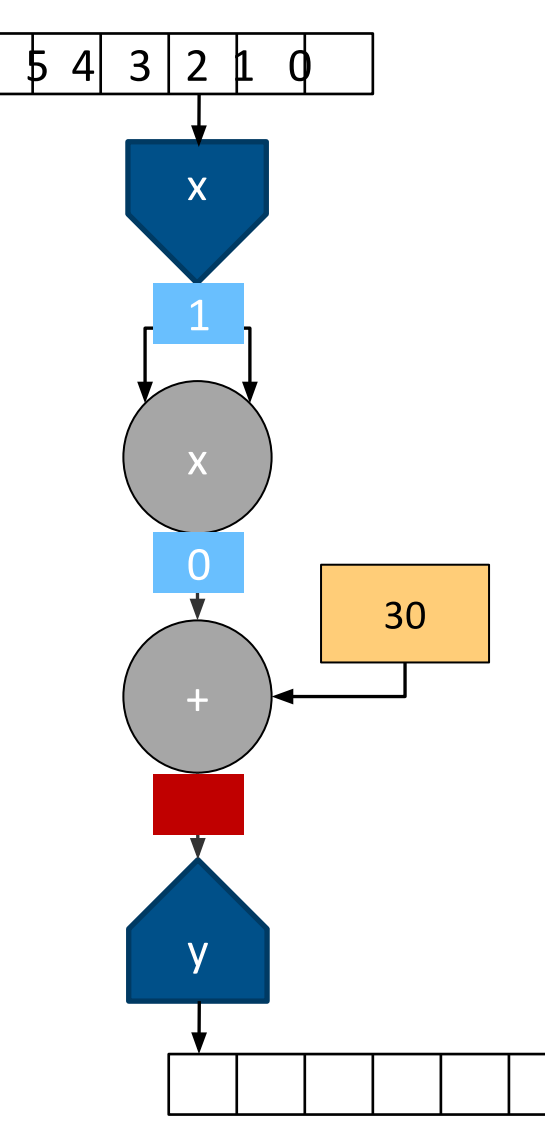

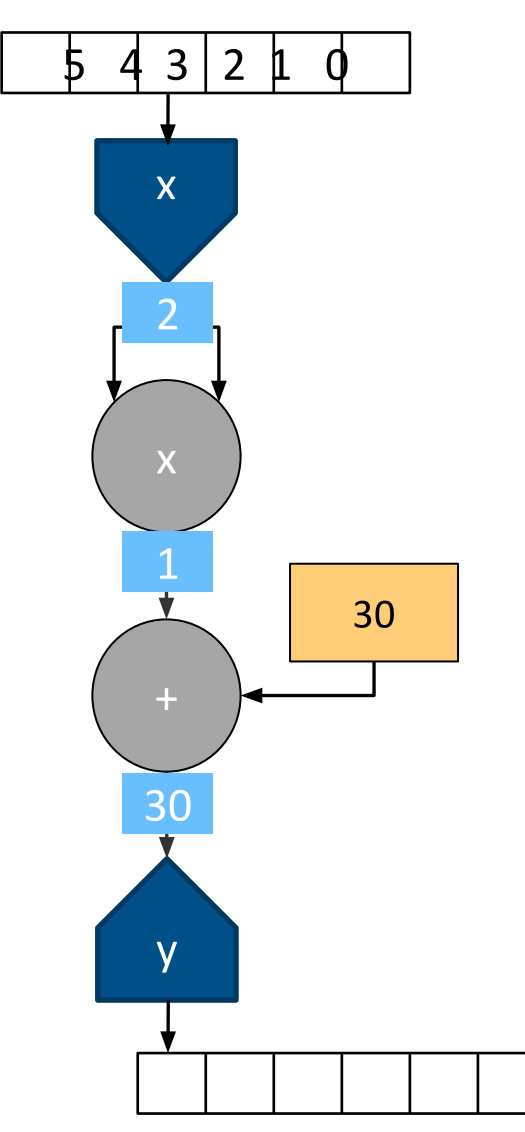

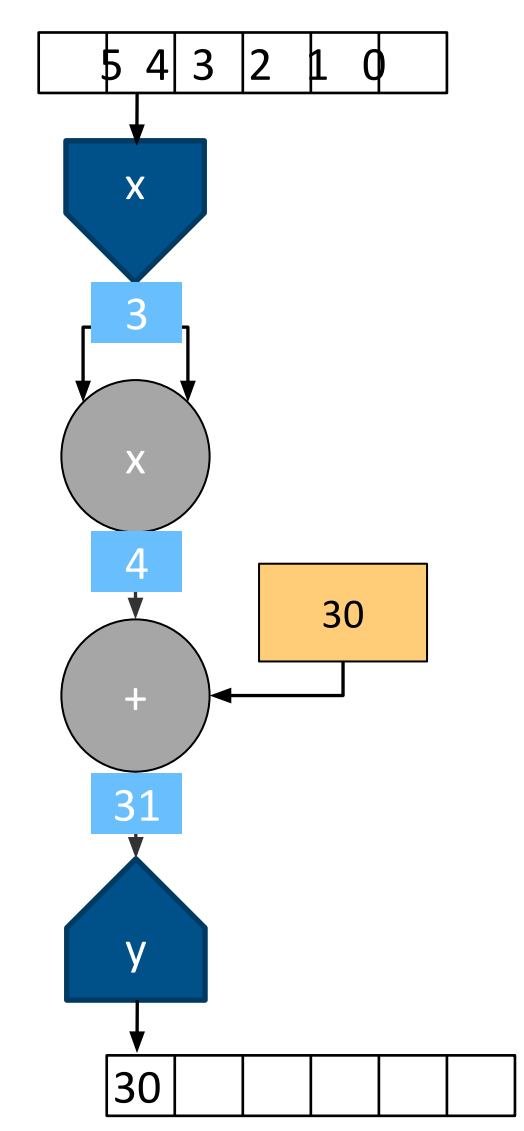

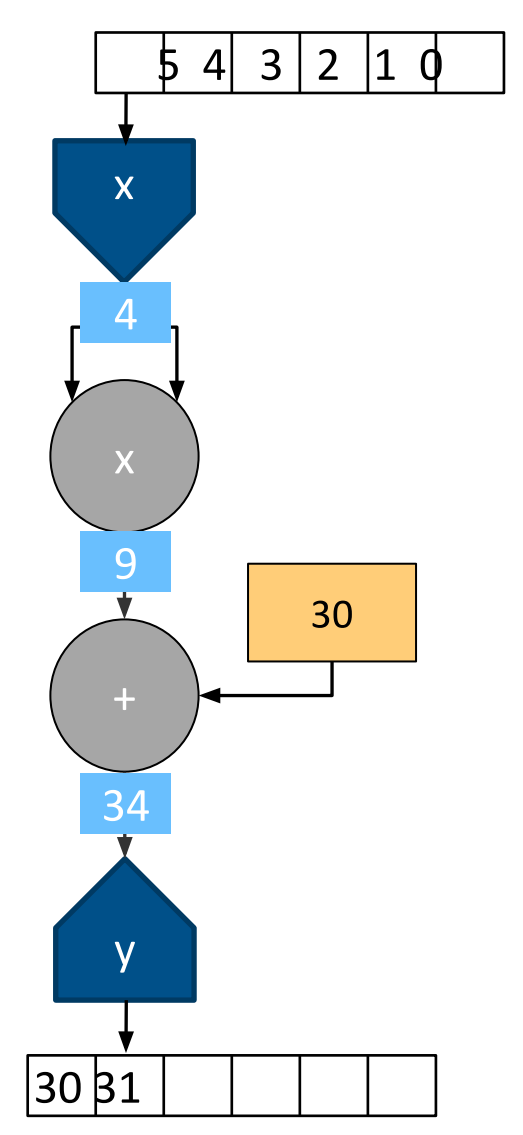

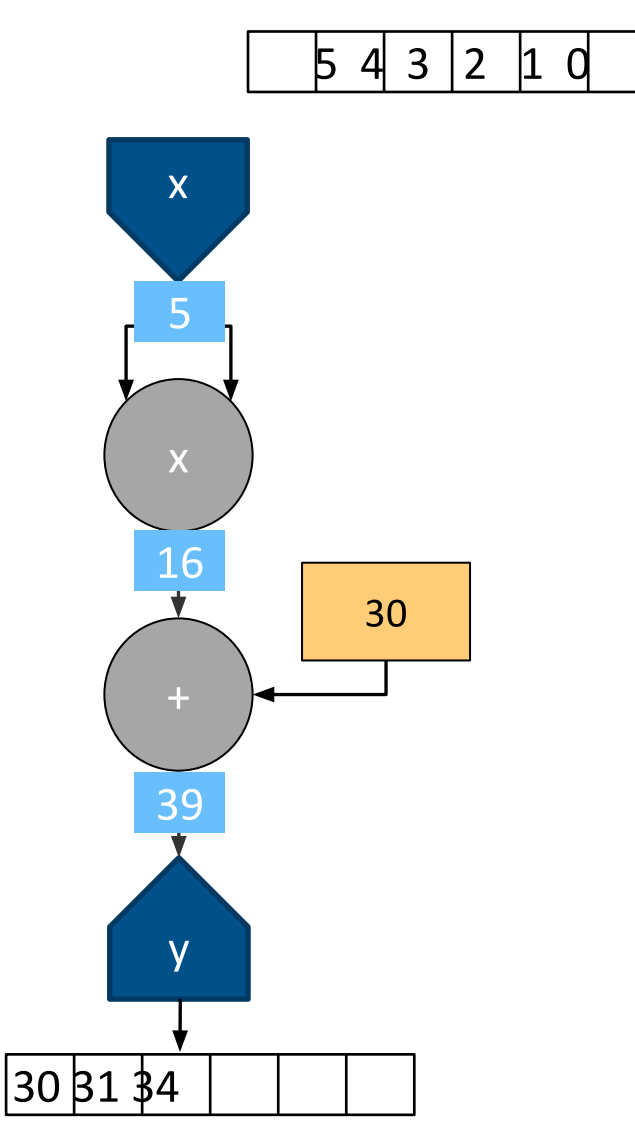

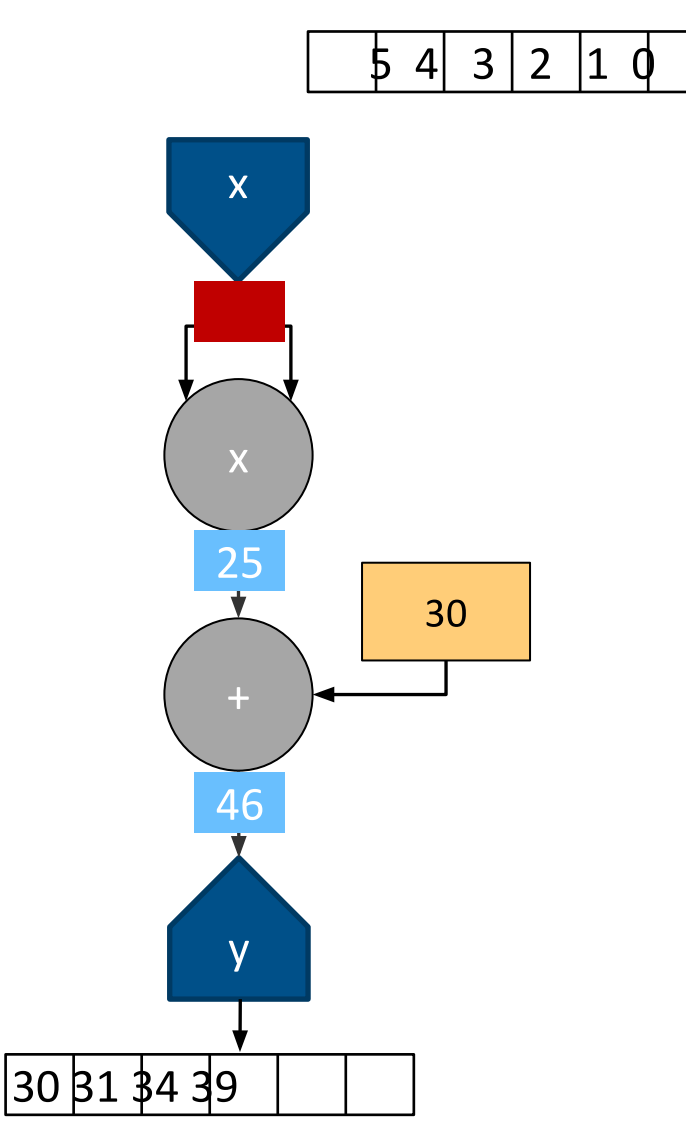

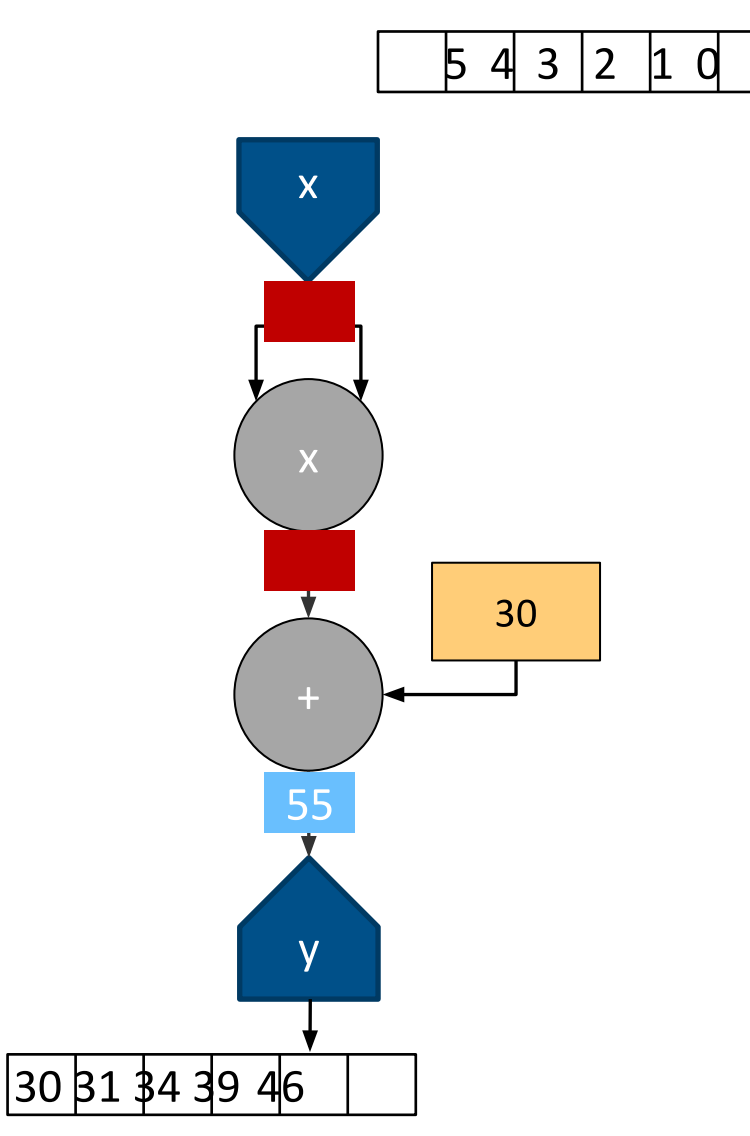

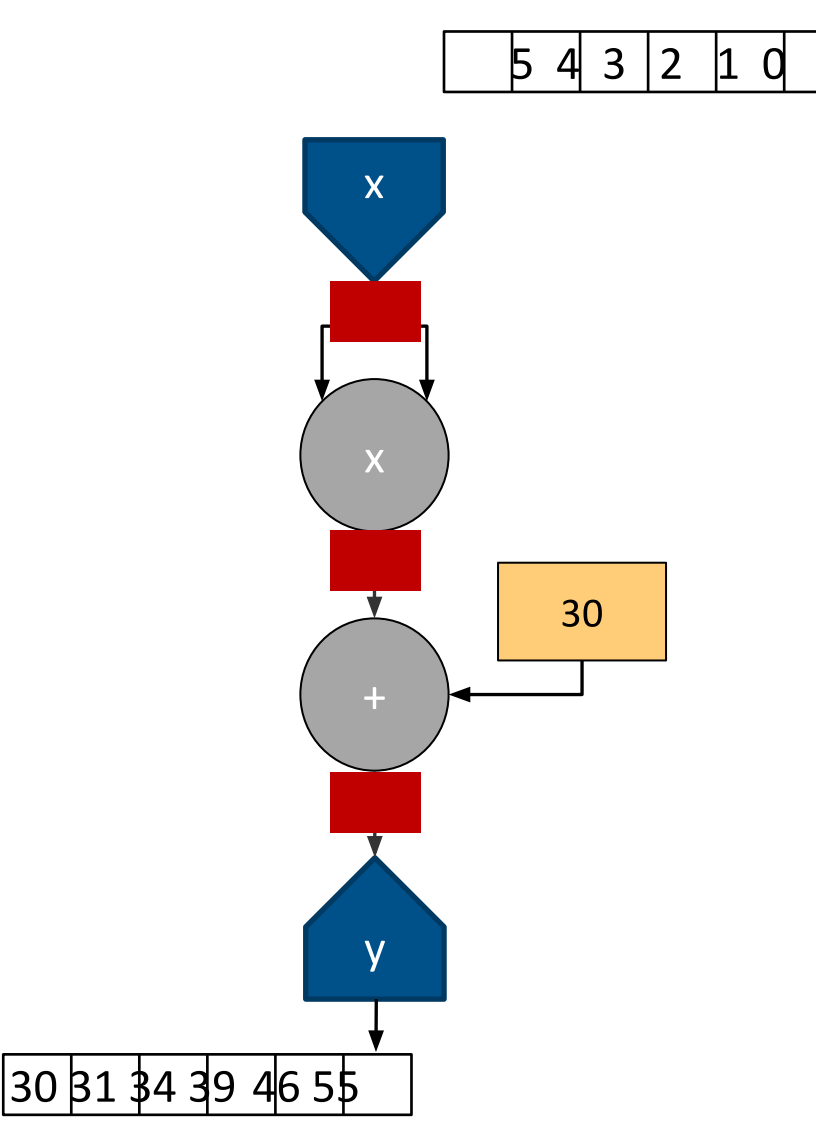

#### The Full Kernel

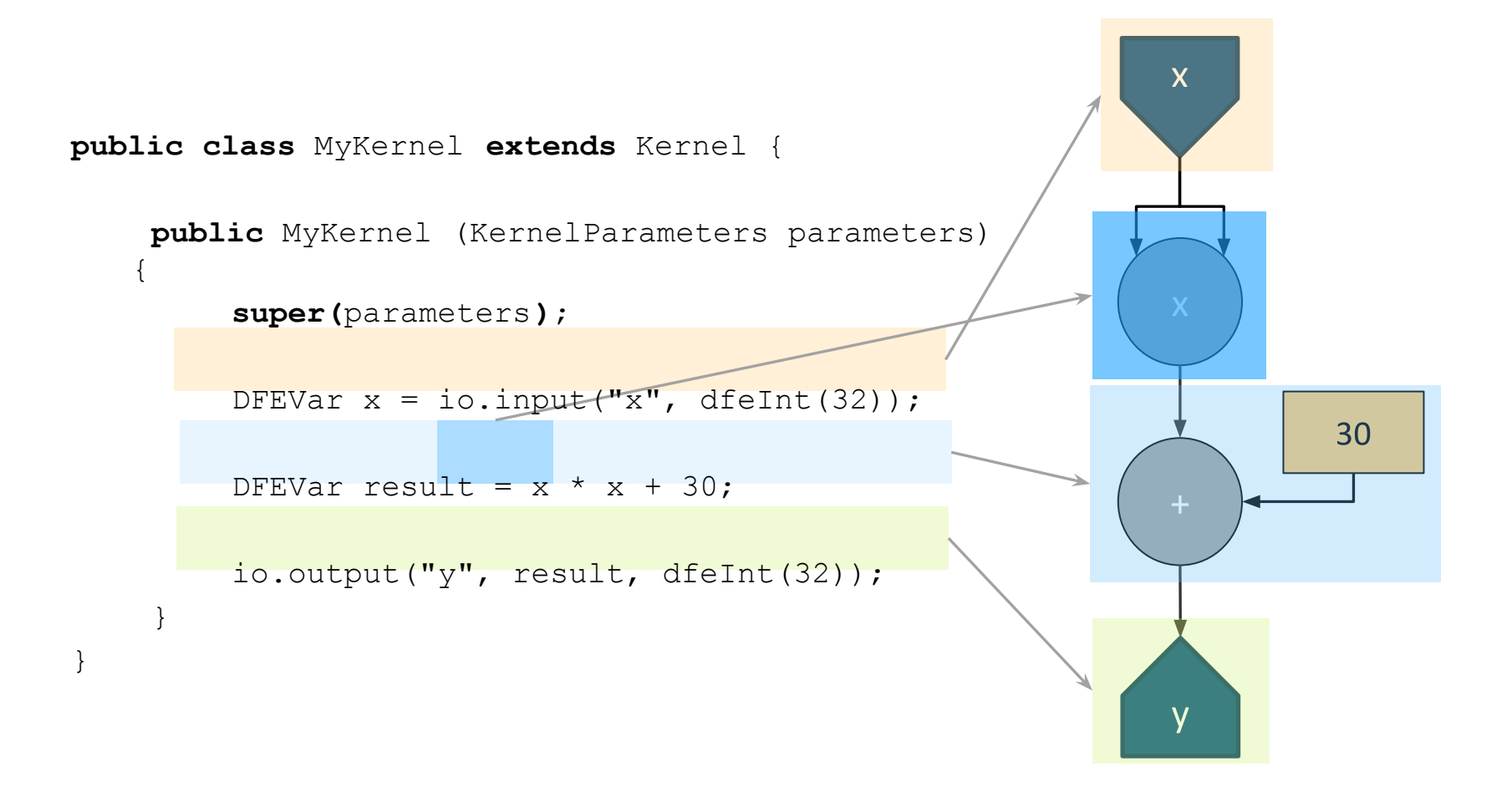

#### Enabling large scale dataflow designs

Real data flow graph as generated by MaxCompiler 4866 nodes; 10,000s of stages/cycles

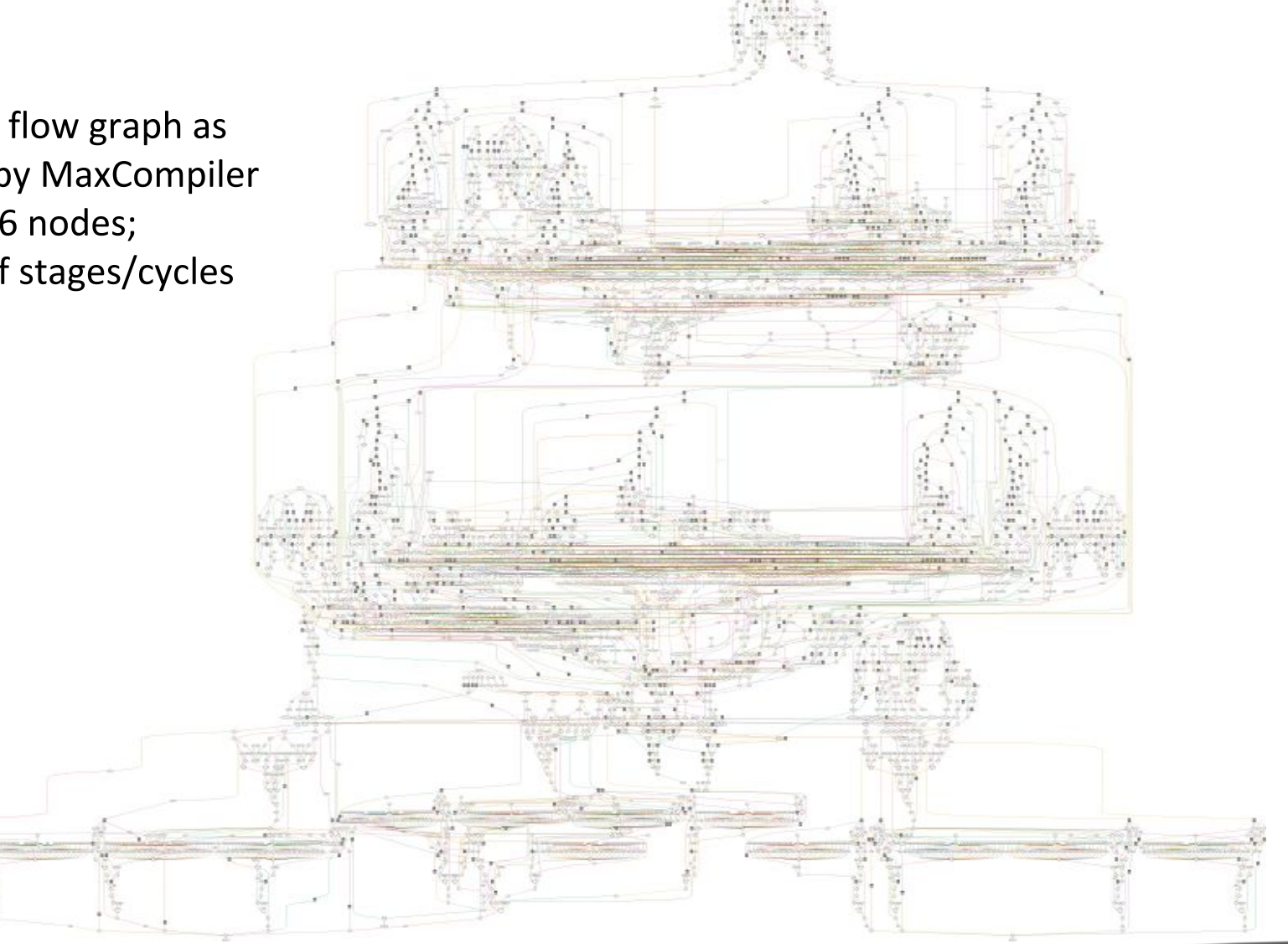

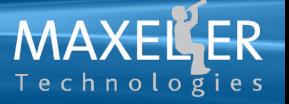

#### Generating data on chip

• How can we implement this?

```
for (int i = 0; i < N; i++) {
   q[i] = p[i] + i;}
```
#### How about this?

```
DFEVar p = io.input("p", defent(32));DFEVar i = i \circ . input ("i", dfeInt(32));
```
DFEVar  $q = p + i$ ;

```
io.output("q", q, dfeInt(32));
```
Yes.... But, now we need to create an array *i* in software and send it to the DFE as well

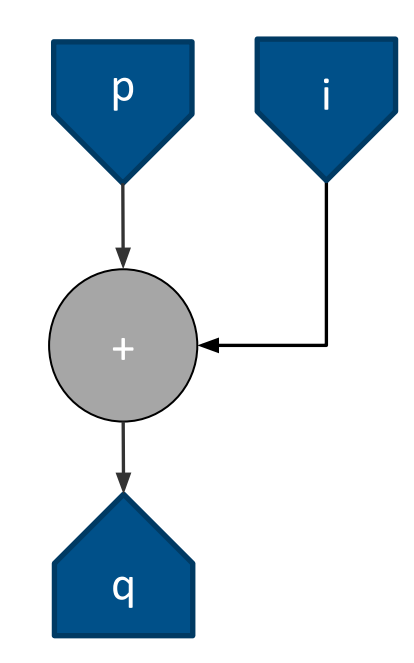

## Generating data on chip

- There is very little 'information' in the *i* stream.
	- Could compute it directly on the DFE itself

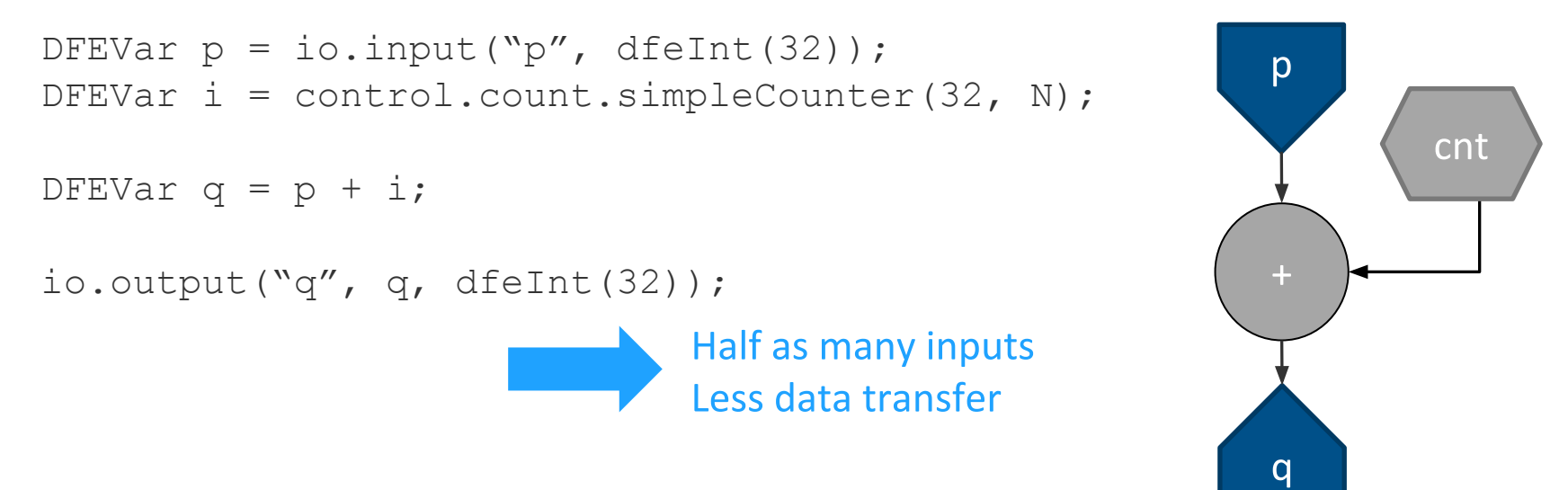

- Counters can be used to generate sequences of numbers
- Complex counters can have strides, wrap points, triggers:
	- E.g. if (y==10) y=0; else if (en==1) y=y+2;

#### **Stream Offsets**

- So far, we've only performed operations on each individual point of a stream
	- The stream size doesn't actually matter (functionally)!
	- At each point computation is independent
- Real world computations often need to access values from more than one position in a stream
	- For example, a 3-pt moving average filter:

$$
y_i = (x_{i-1} + x_i + x_{i+1})/3
$$

#### **Stream Offsets**

- Stream offsets allow us to compute on values in a stream other than the current value.
- Offsets are relative to the current position in a stream; not the start of the stream
- Stream data will be buffered on-chip in order to be available when needed  $\rightarrow$  uses fast memory (FMEM)
	- Maximum supported offset size depends on the amount of on-chip SRAM available. Typically 10s of thousands of points.

#### Moving Average in MaxCompiler

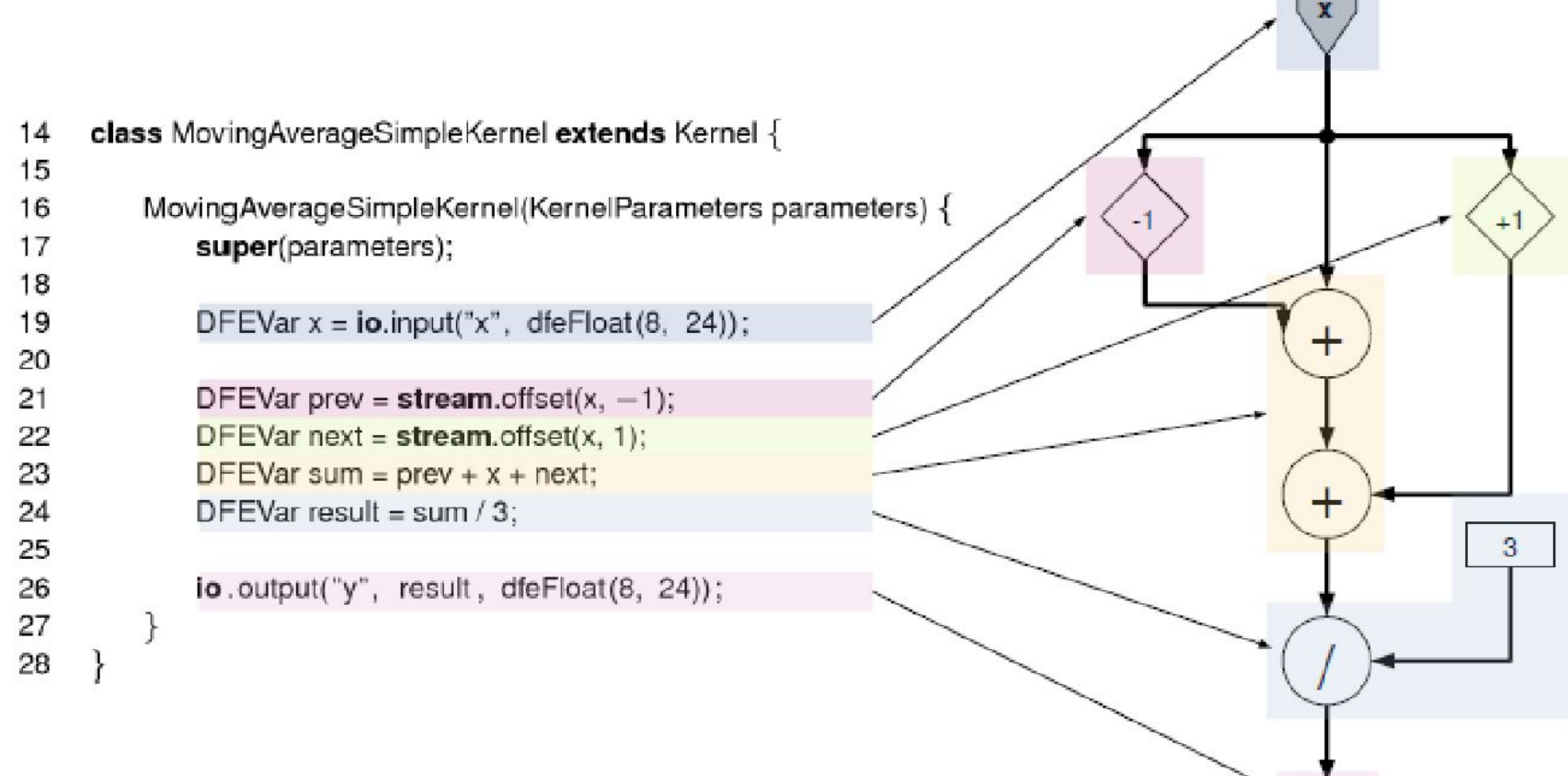

 $\sim$ 

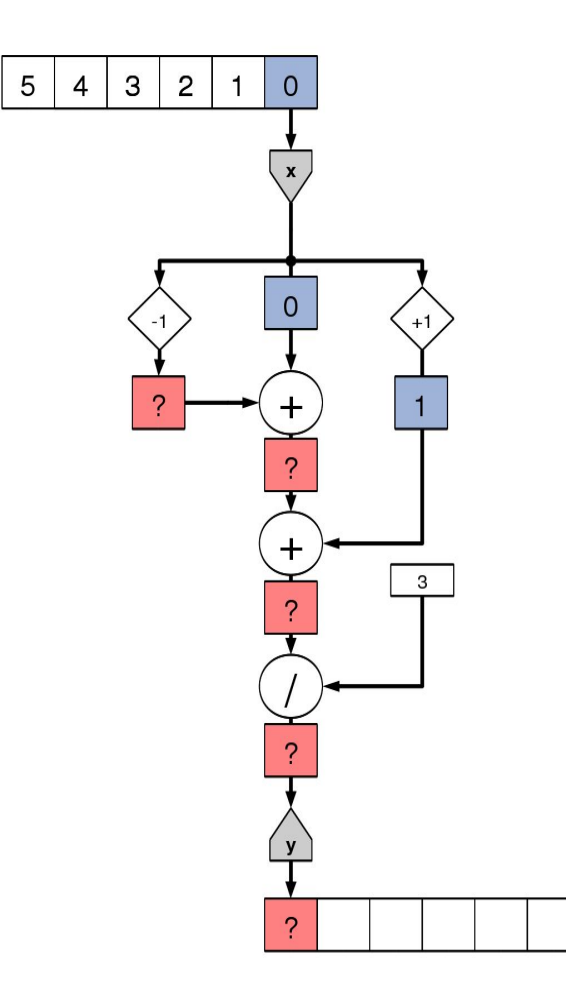

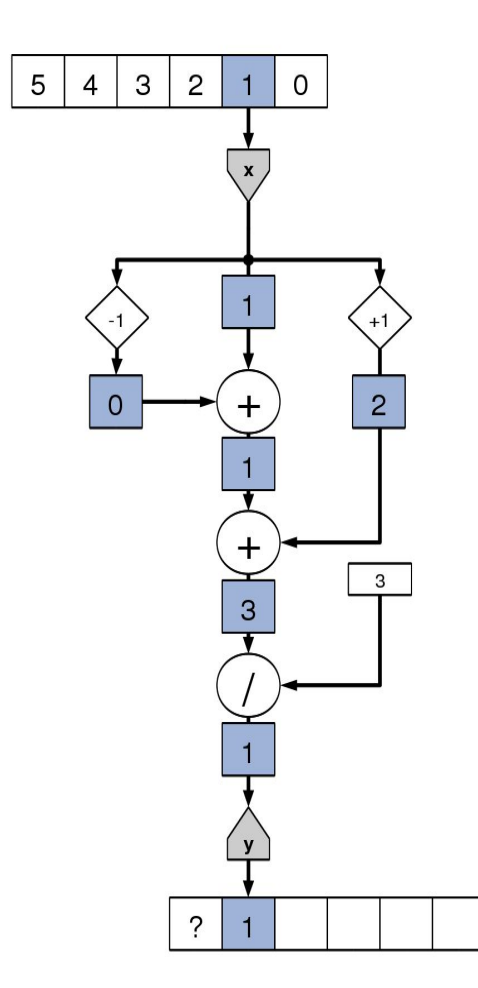

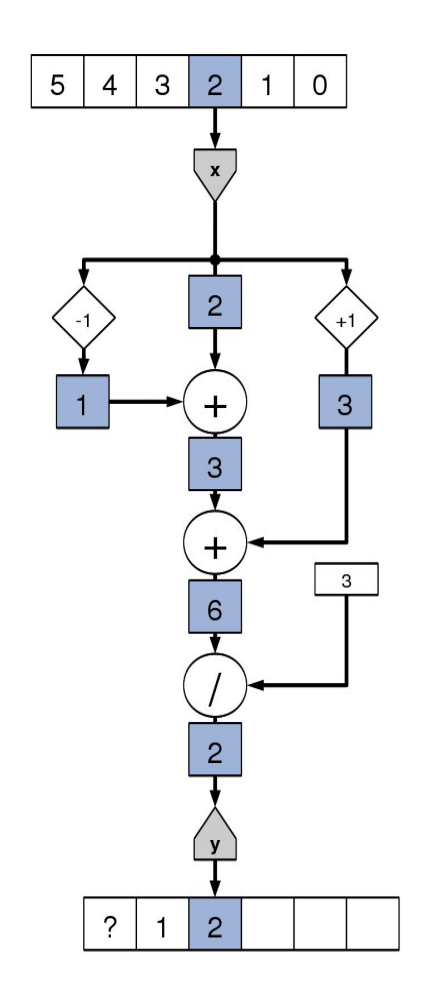

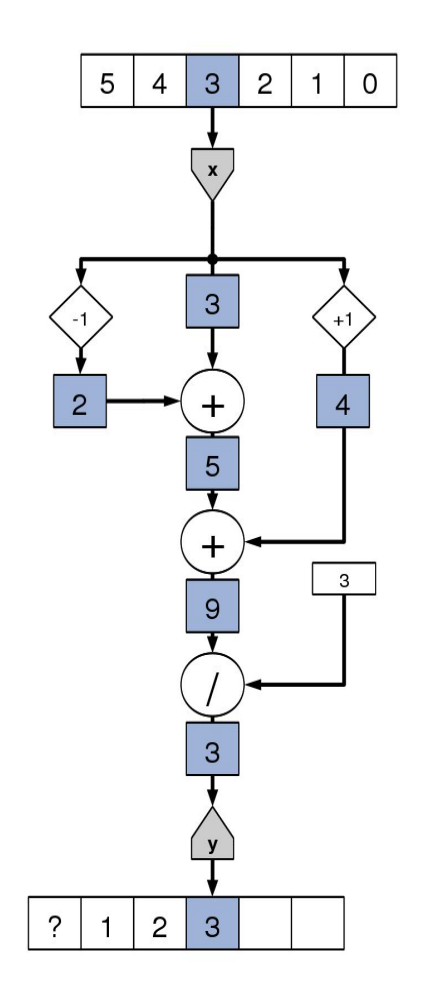

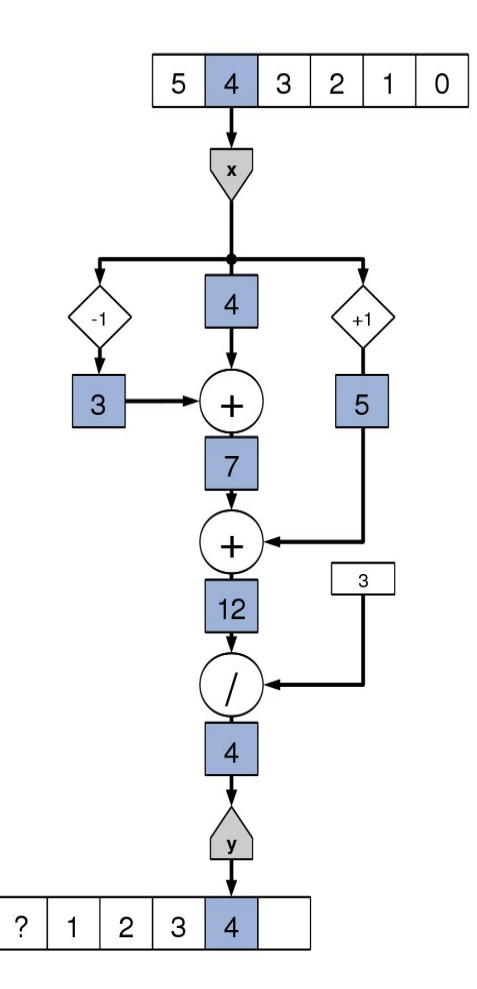

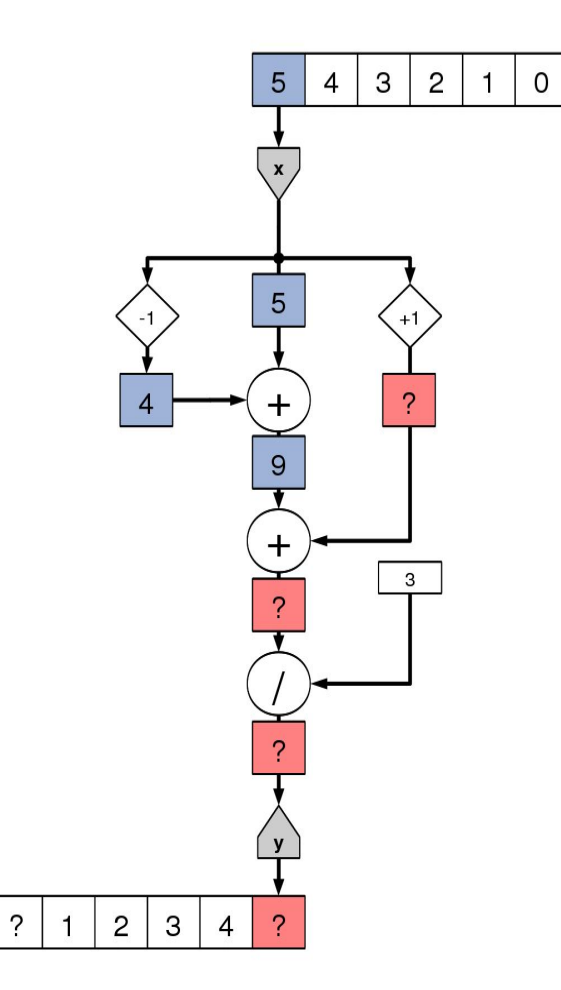

#### Boundary Cases

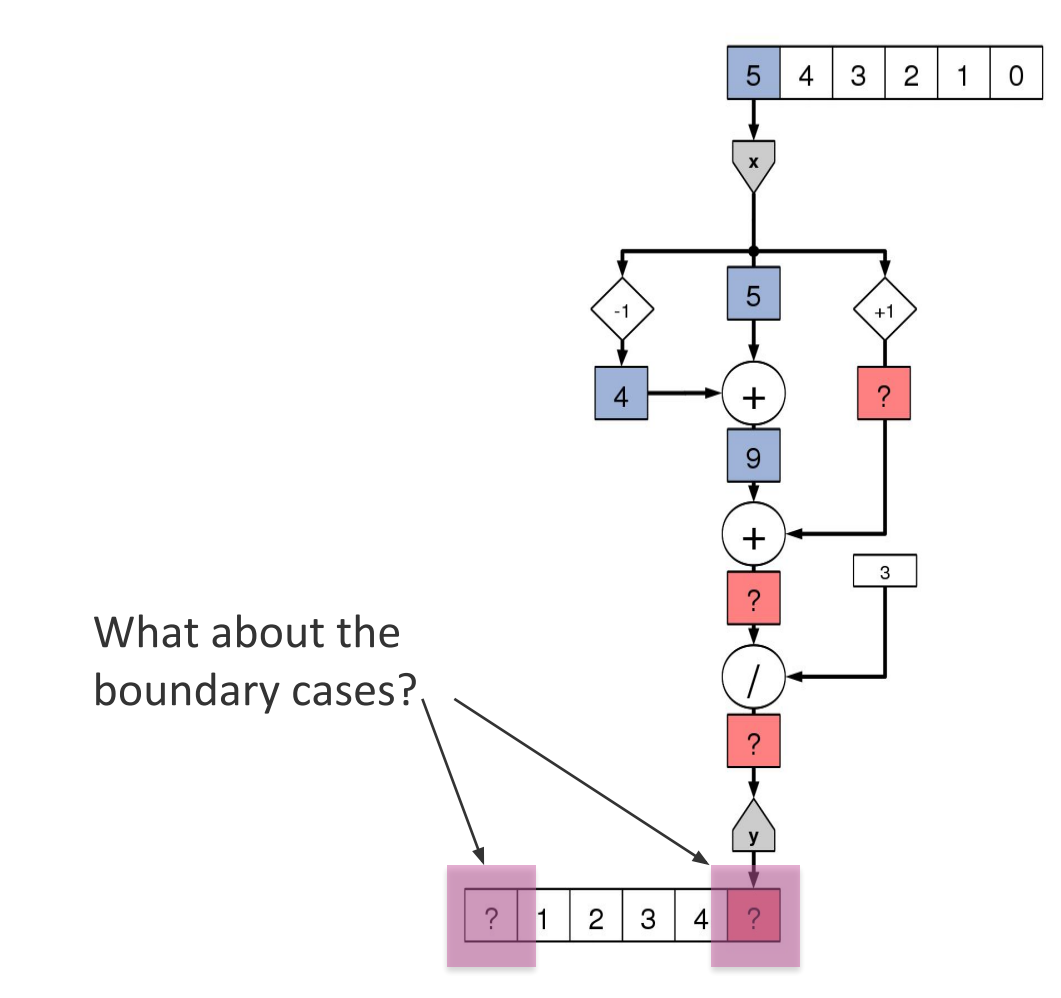

#### More Complex Moving Average

• To handle the boundary cases, we must explicitly code special cases at each boundary

$$
y_i = \begin{cases} (x_i + x_{i+1})/2 & \text{if } i = 0\\ (x_{i-1} + x_i)/2 & \text{if } i = N - 1\\ (x_{i-1} + x_i + x_{i+1})/3 & \text{otherwise} \end{cases}
$$

#### Kernel Handling Boundary Cases

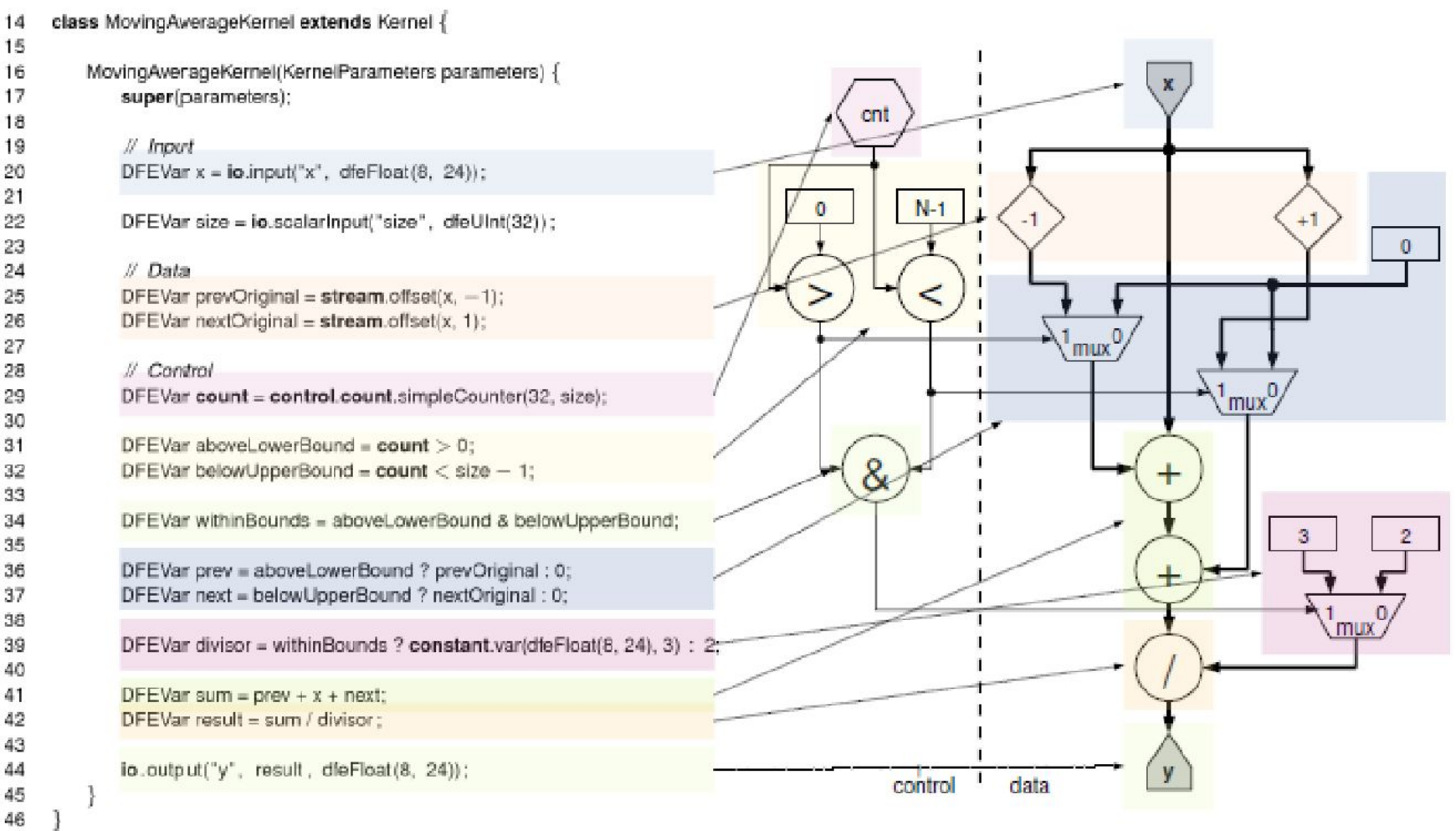

## Starting on Scientific Computing

- Often in scientific computing, compute may be structured as nested loops.
- On FPGA the length of these for loops becomes critical.
- The reason for this is that the space on the chip is limited, at some point there will be a cutoff where the loop is too large to be unrolled.
- Now follows some discussion on the types of cases which may occur.

## Loop Unrolling in space with Dependence

```
for (i = 0; j = i++) {
   float d = input[i];
   float v = 2.91 - 2.0 * d;
   for (iter=0; iter < 4; iter += 1)
       v = v * (2.0 - d * v):
   output[i] = v;}
```

```
DFEVar d = io.input("d", dfeFloat(8, 24));
DFEVar TWO= constant.var(dfeFloat(8,24), 2.0);
DFEVar v = constant.var(dfefloat(8,24), 2.91) - TWO * d;
```

```
for (int iteration = 0; iteration < 4; iteration += 1) {
      v = v^*(TWO - d^*v);
io.output("output", v, dfeFloat(8, 24));
```
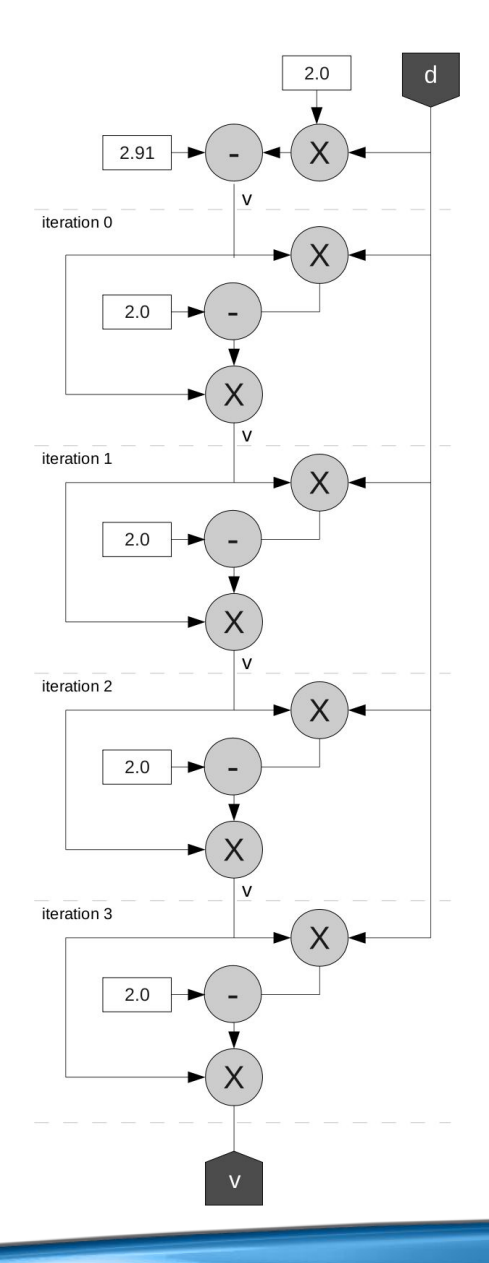

## **Loop Unrolling with Dependence**

```
float d = input;float v = 2.91 - 2.0 * d:
for (\text{iter}=0; \text{iter} < 4; \text{iter} += 1)V = V * (2.0 - d * v);output = v;
```

```
DFEVar d = i\text{o.input} od d'', dfeFloat(8, 24));
DFEVar TWO= constant.var(dfeFloat(8,24), 2.0);
DFEVar v = constant.var(dfefloat(8,24), 2.91) - TWO*d;
```

```
for (int iteration = 0; iteration < 4; iteration += 1) {
     v = v^*TWO - d^*vio.output("output", v, dfeFloat(8, 24));
```
#### • The software loop has a cyclic dependence (v) . But the unrolled datapath is acyclic

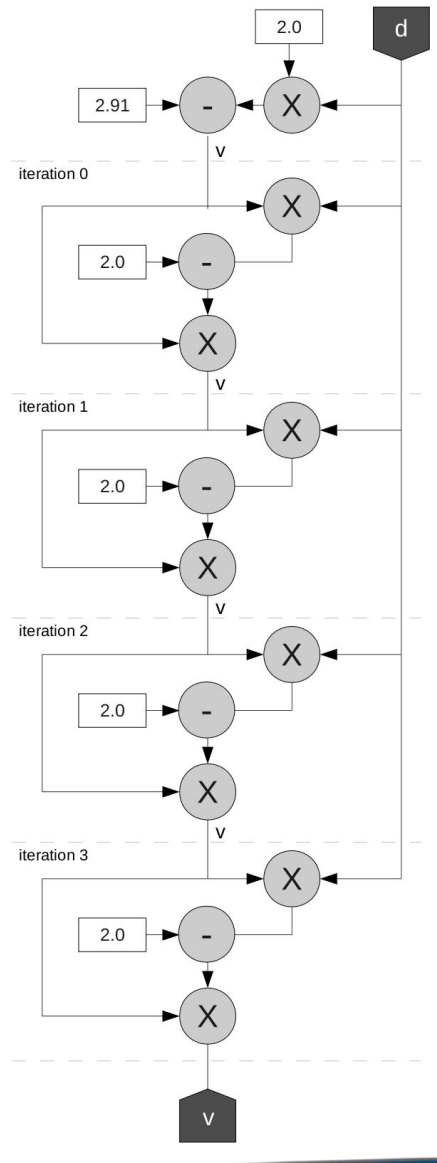

## Variable Length Loop

```
int d = input;int shift = 0:
while (d != 0 && ((d & 0x3FF) != 0x291)) {
 shift = shift + 1;
d = d \gg 1;}
output = shift;
```
• What do we do with a while loop (or a loop with a "break")?

```
// converted to fixed length
int d = input;int shift = 0:
bool finished = false;
for (int i = 0; i < 22; ++i) {
 bool condition = (d != 0 & & (d & 0x3FF) != 0x291)); finished = condition ? true : finished; // loop-carried
  shift = finished ? shift : shift + 1; // dependencies
  d = d \gg 1:
}
output = shift;
```
- Find maximum number of iterations
- *Predicate* execution of loop body
- Using a bool that is set to false when the while loop condition fails

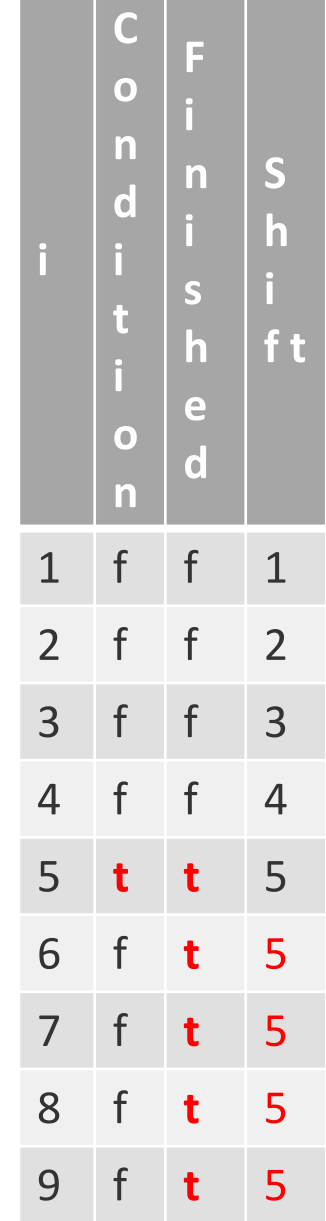

#### Variable Length Loop – in hardware

```
int d = input;int shift = 0;
bool finished = false;
for (int i = 0; i < 22; ++i) {
   bool condition=(d!=0&&((d&0x3FF)!=0x291));
   finished = condition ? true : finished;
  shift = finished ? shift : shift + 1;
  d = d \gg 1;}
int output = shift;
```

```
DFEVar d = io.input("d", dfeUInt(32));
DFEVar shift = constant.var(dfeUInt(5), 0);
DFEVar finished = constant.var(dfeBool(), 0);
for (int i = 0; i < 22; ++i) { // unrolled
      DFEVar condition = d.read(0)&(d&0x3FF).neq(0x291));finished = condition ? constant.var(1) : finished ;
      shift = finished ? shift : shift + constant.var(1);
      d = d >> 1;
io.output("output", shift, dfeUInt(5));
```
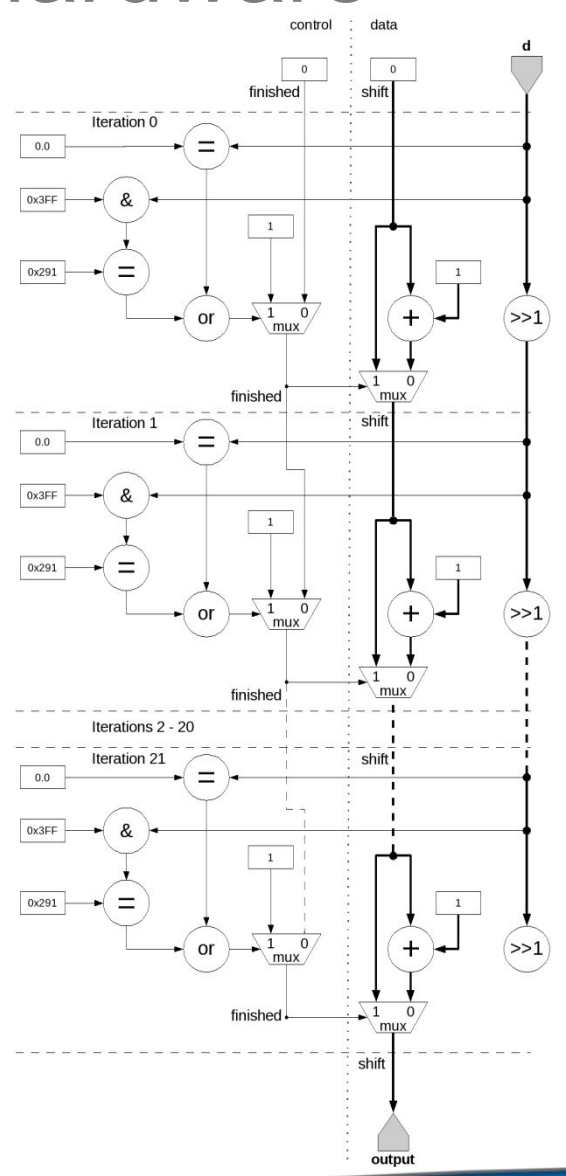

## To Unroll or Not to Unroll

- Loop Unrolling
	- Gets rid of loop-carried dependency by creating a long pipeline
	- Requires O(N) space on the chip...what if it does not fit?
	- If we can't unroll, we end up with a cycle in the dataflow graph
	- As we will see, we need to take care to make sure the cycle is compatible with the pipeline depth
- Variable-length loop (with loop-carried dependency)
	- Can be fully unrolled, BUT need to know maximal number of iterations
	- Utilization depends on actual data...
	- What if max iterations is much larger than average? Or max is not known? Or max iterations don't fit on the chip?

## Unrolling in time - Acyclic pipeline

```
sum = 0.0;
for (int j=0; j\leq M; j == 1) {
 sum = sum + input[i];}
output = sum;
```
- $\bullet$ Carrying dependency across cycles is quite different.
- $\bullet$ A floating point adder takes 12 cycles, and a mux one.
- Hence the mux plus add takes 13 cycles, we  $\bullet$ can only receive an input every 13 cycles.
- $\bullet$ This poor throughput is unacceptable.
- $\bullet$ The answer is to do 13 partial sums.

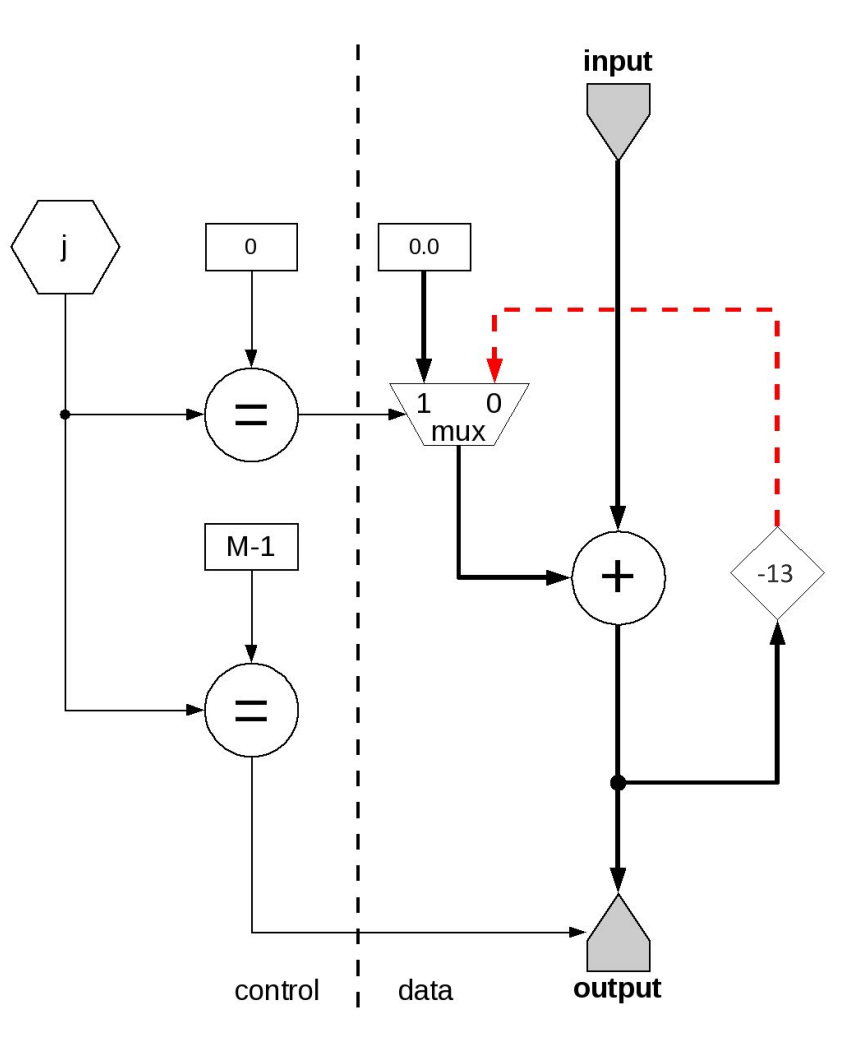

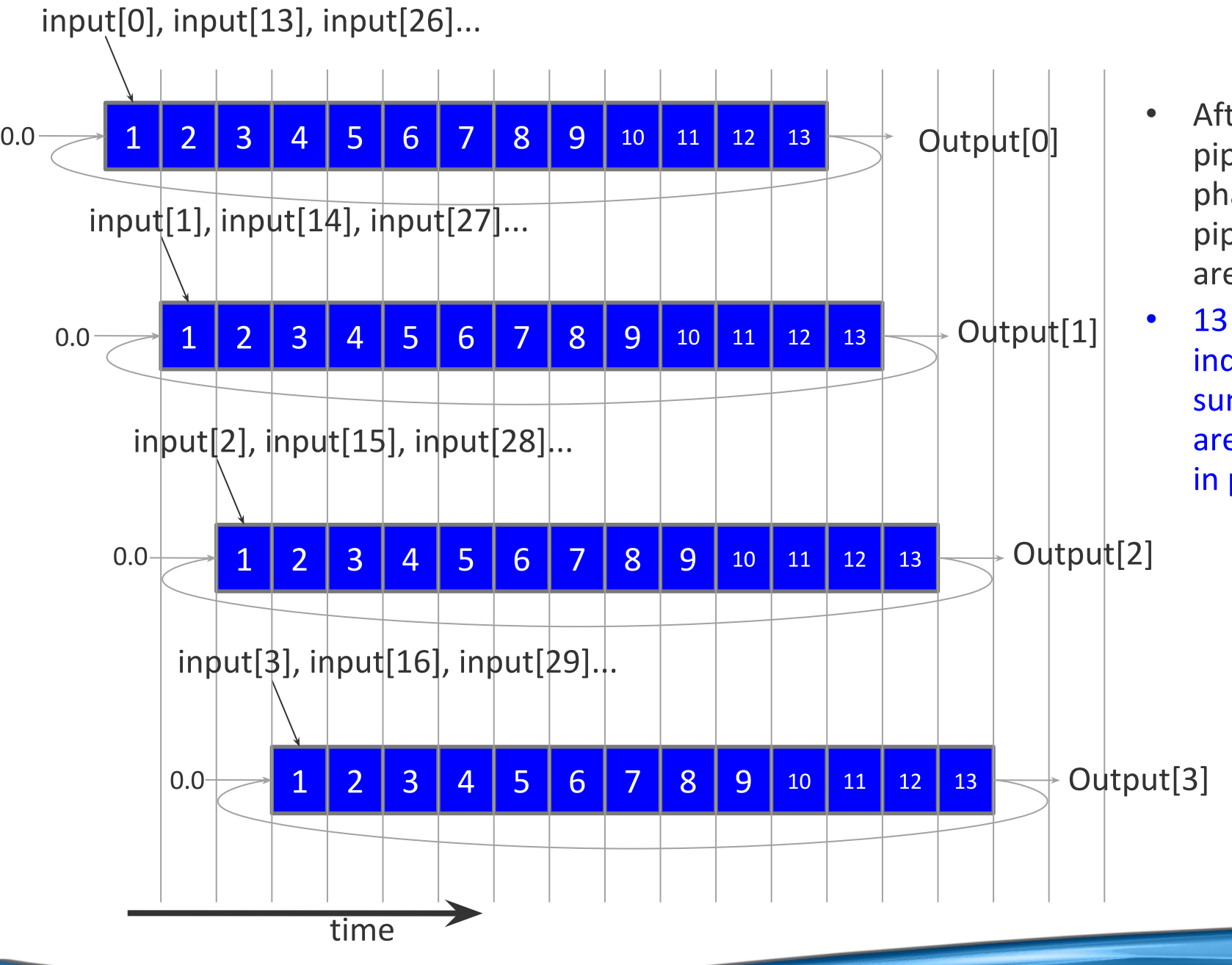

After an initial pipeline fill phase, all 13 pipeline stages are occupied

#### independent summations are computed

in parallel

#### Towards some Linear Algebra

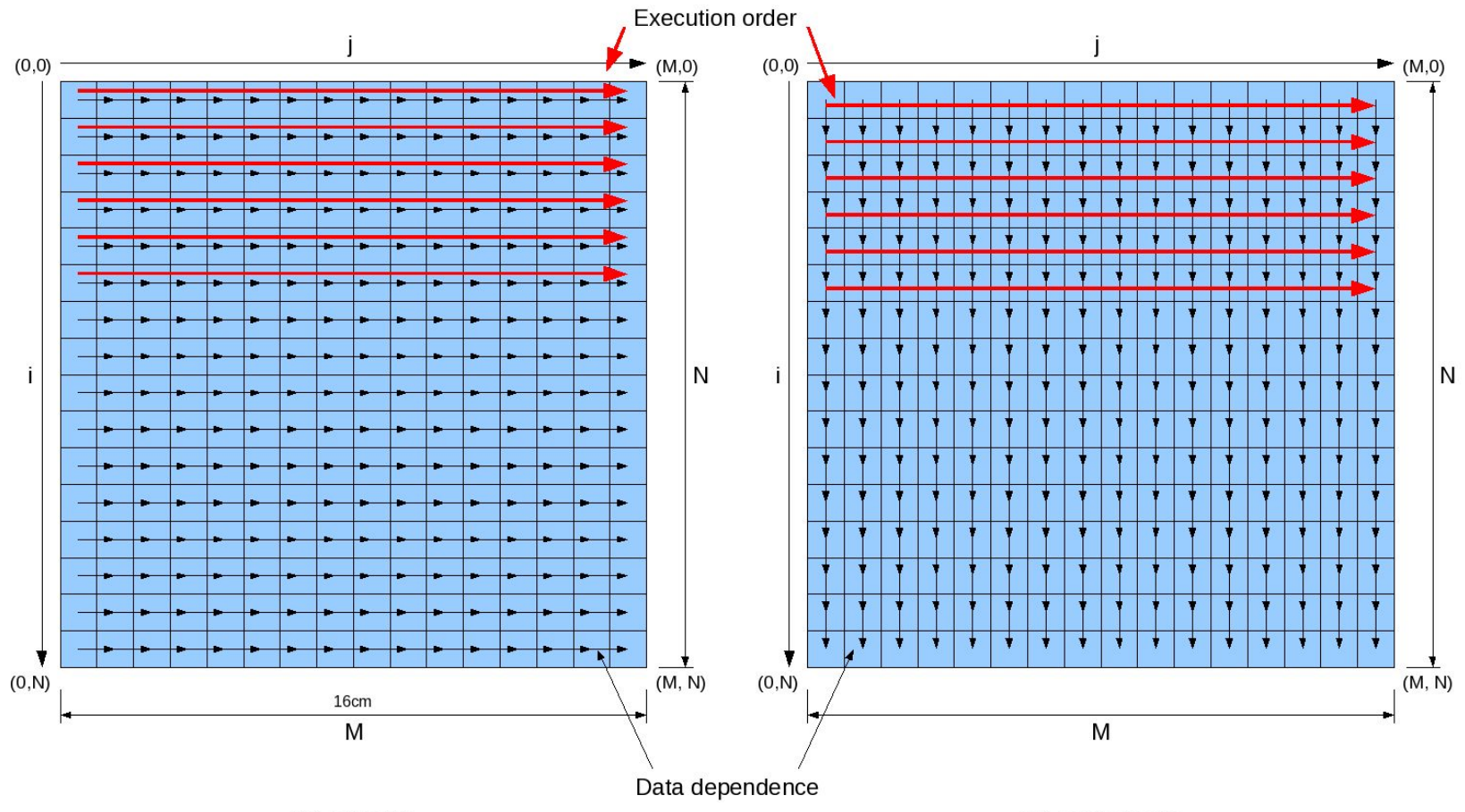

(a) row-sum

(b) column-sum

- Example: Row-wise summation is serial due to chain of dependence
- Column-wise summation would be easy
- So we can keep the pipeline in a cyclic data datapath full by flipping the problem - ie by interchanging the loops

# Multiple row sums simultaneously using one adder

- Idea: sum a block of rows at a time ("tiling")
- We can choose the tile size
- Just big enough to fill the pipeline
- so no unnecessary buffering is needed
- c is the length of the feedback loop, depending on the number format for the accumulator (12 for floating point).

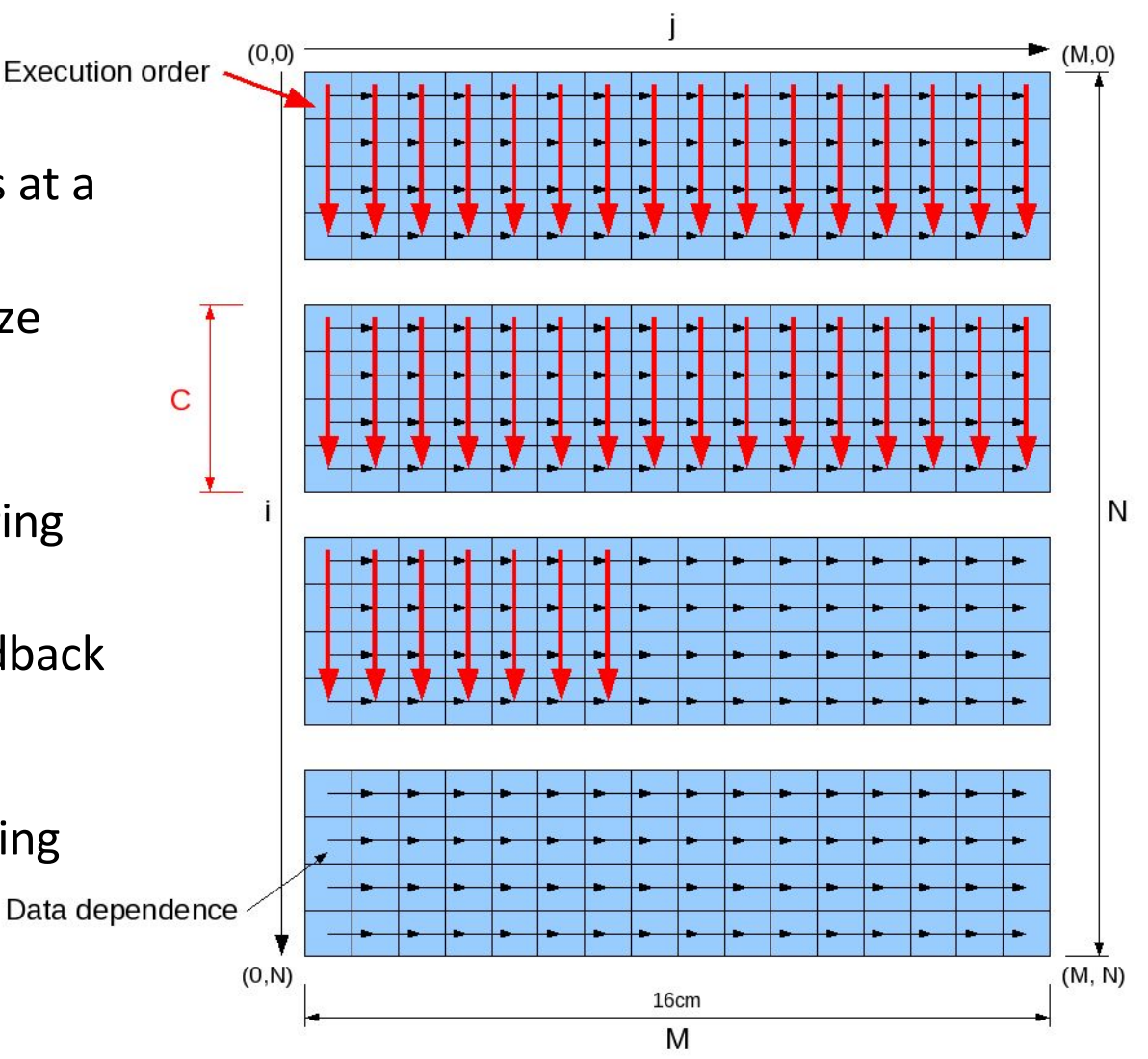

#### Number Representation

#### • Microprocessors:

- Integer: unsigned, one's complement, two's complement,
- Floating Point: IEEE single-precision, double-precision

#### • Others:

- Fixed point
- Logarithmic number representation
- Redundant number systems: use more bits, compute faster
	- Signed-digit representation
	- Residue number system (modulo arithmetic)
- Decimal: decimal floating point, binary coded decimal

#### **Fixed Point Numbers**

- Generalisation of integers, with a 'radix point'
- Digits to the right of the radix point represent negative powers of 2

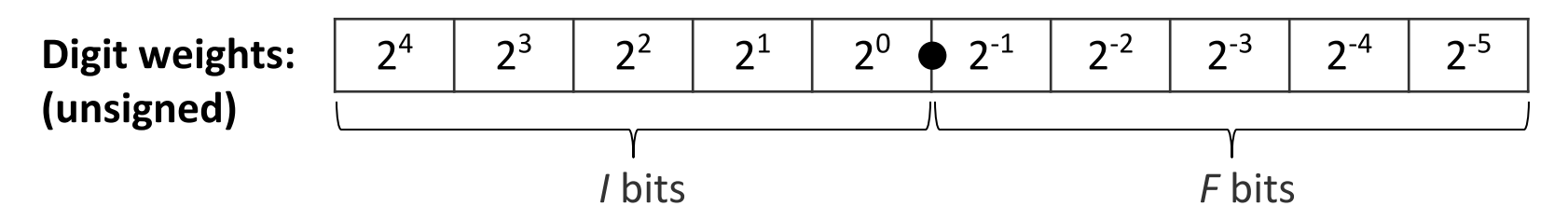

- $F =$  number of fractional bits
	- Bits to the right of the 'radix point'
	- $-$  For integers,  $F = 0$

#### **Fixed Point Mathematics**

- Think of each number as:  $(V \times 2^{-F})$
- Addition and subtraction:  $(V1 \times 2^{-F1}) + (V2 \times 2^{-F2})$ 
	- Align radix points and compute the same as for integers

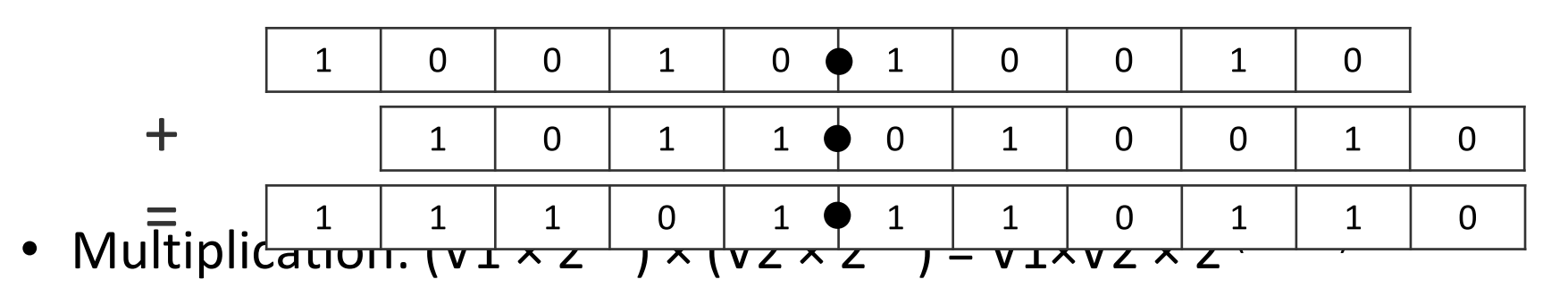

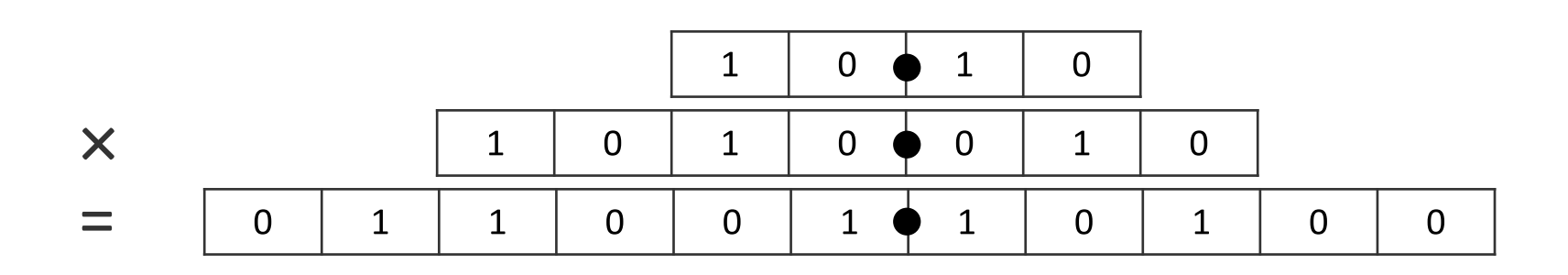

#### Floating Point Representation

sign | mantissa |  $base$ <sup>exponent</sup>

- regular mantissa = 1.xxxxxx
- denormal numbers get as close to zero as possible: mantissa =  $0.xxxxx$  with min exponent
- IEEE FP Standard: base=2, single, double, extended widths
- Computing in Space: choose widths of fields + choose base
- Tradeoff:
	- Performance: small widths, larger base, truncation.
	- versus **Accuracy**: wide, base=2, round to even.
- Disadvantage: Floating Point arithmetic units tend to be very large compared to Integer/Fixed Point units.

#### Arithmetic takes Space on the DFE

- Addition/subtraction:
	- $-$  ~1 logic cell/bit for fixed point, while it takes hundreds of logic cells per floating point op
- Multiplication: Can use MULT blocks
	- 18x25bit multiply on Xilinx Vertex6
	- Number of MULTs depends on total bits (fixed point) or mantissa bitwidth (floating point)

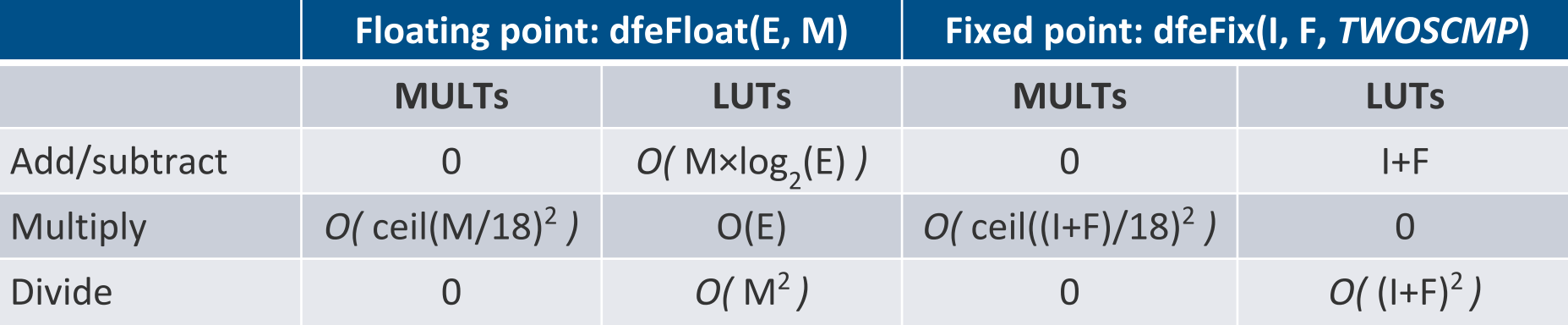

Approximate space cost models

 $I =$  Integer bits,  $F =$  Fraction bits.  $E =$  Exponent bits,  $M =$  Mantissa Bits

#### MULT usage for N x M multiplication

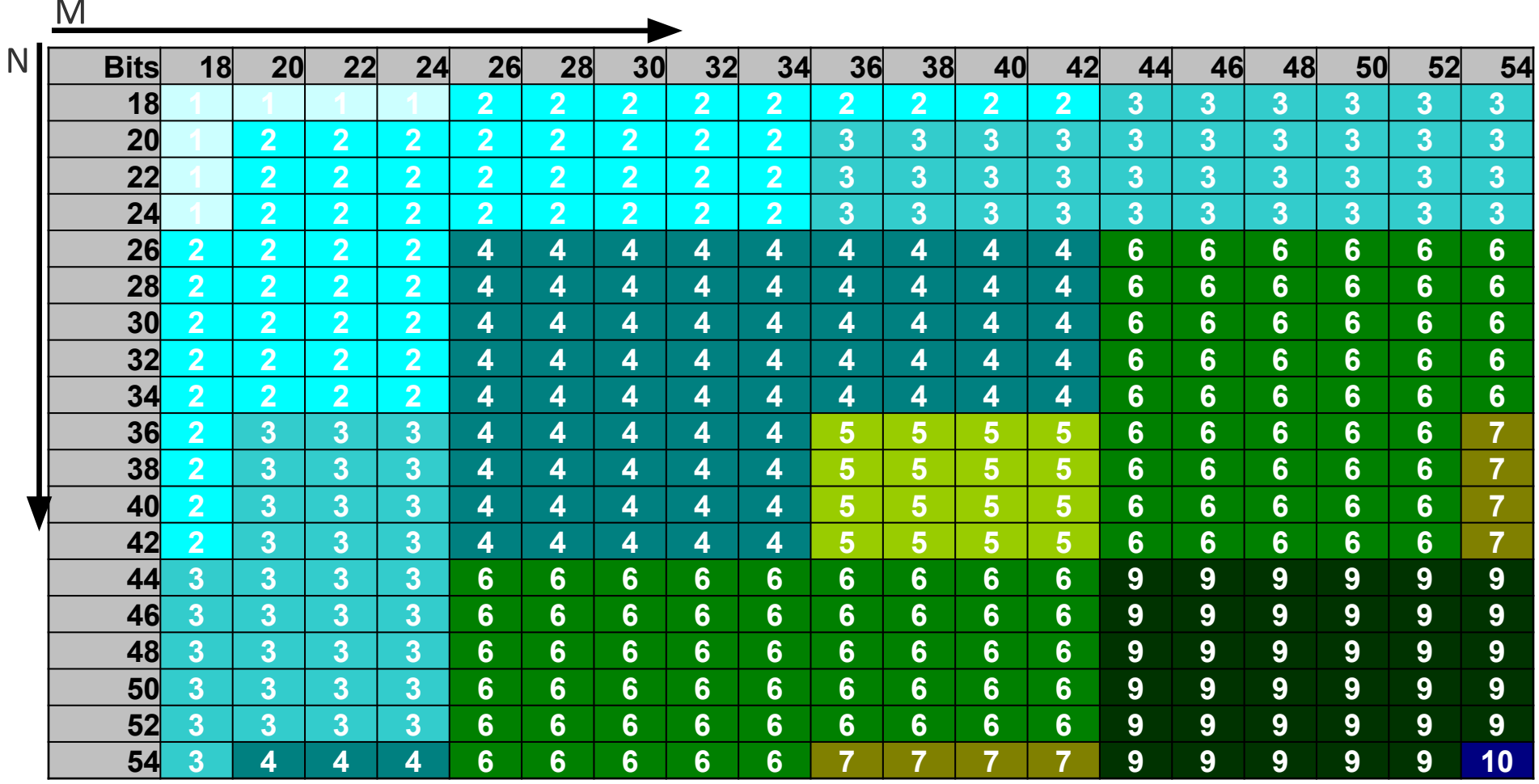

#### What about error vs area tradeoffs

Bit accurate simulations for different bit-width configurations.

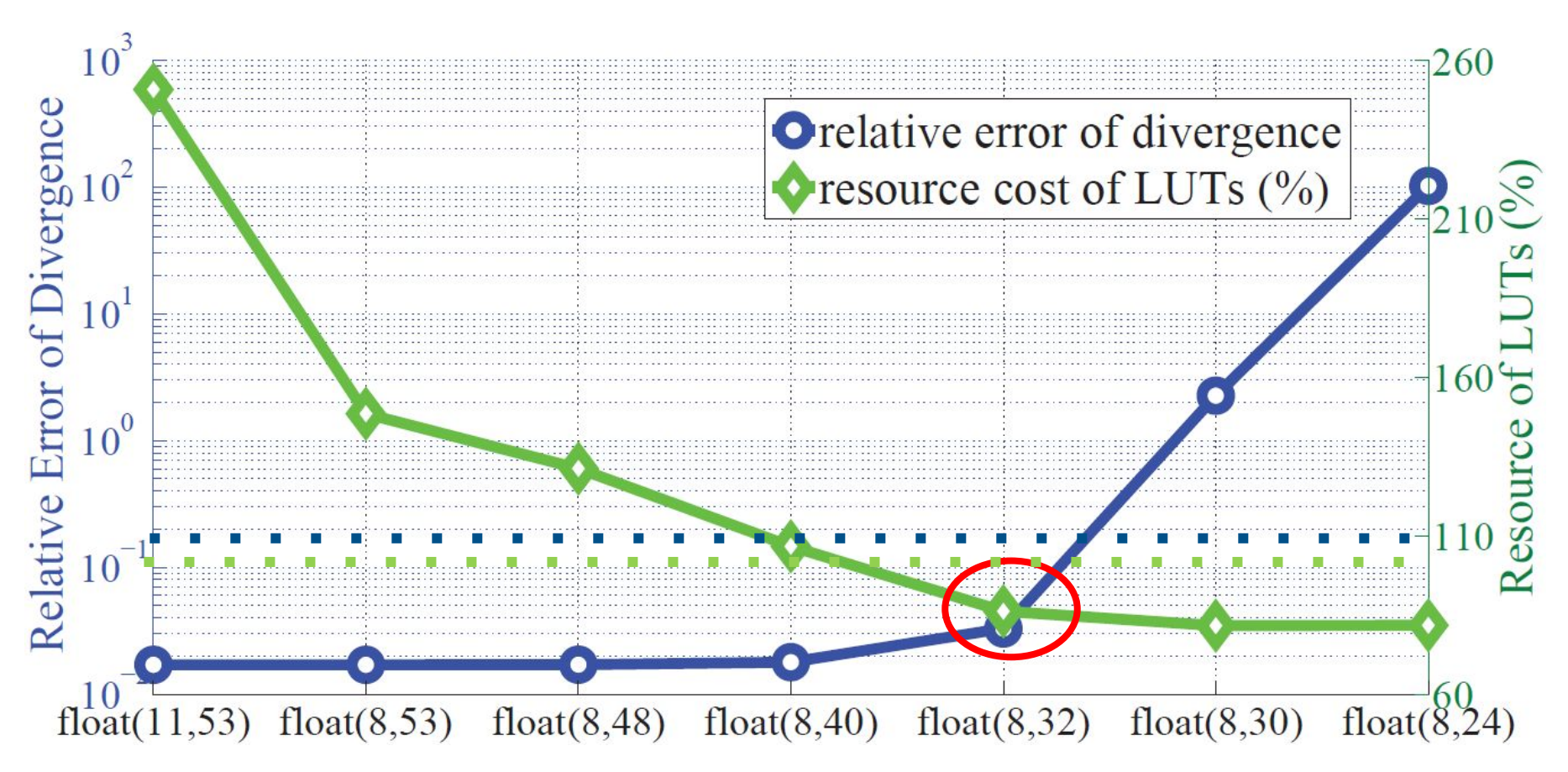

[L. Gan, H. Fu, W. Luk, C. Yang, W. Xue, X. Huang, Y. Zhang, and G. Yang, Accelerating solvers for global atmospheric equations through mixed-precision data flow engine, FPL2013]

# Finally

- FPGAs are coming
- FPGA (hardware) programming requires a different mindset than software programming.
- Algorithmic differences
- Numerical differences